**(Aus der Ornithologiscken Abteilung des Zoologischen Museums Berlin.)**

### **Die Vogelbilder zur Historia Naturalis Brasiliae des Georg Marcgrave. Von Ad. Schneider=Oranienburg.**

#### Einleitung.

Im Jahre 1636 wurde der Graf MORITZ von NASSAU - SIEGEN zum **Geueralgouverneur der brasilianischen Besitzungen der holländischen Westindischen Kompagnie ernannt. Als er im Januar 1637 in Olinda bei Pernambuco das Land betrat, begann die wissenschaftliche Erforschung der brasilianischen Vogelwelt; als er es 1644 verließ, war sie für über 150 Jahre zu Ende. Man braucht nicht die Finger einer Hand, um die Reisenden aufzuzählen, die in der Zeit zwischen 1650 und dem Anfang des 19. Jahrhunderts sichere und zusammenhängende Nachrichten über die Natur dieses damals wie heute ganz besonders interessanten Landes nach Europa gebracht haben. Und gerade in dieser Zeit der völligen Verschlossenheit Brasiliens fallen Grundlegung** und Aufschwung der systematischen Zoologie. RAY, WILLUGHBY, JONSTON, BRISSON, BUFFON, LINNÉ, GMELIN, HERMANN, sie alle waren **vielfältig, manchmal allein, auf das angewiesen, was in der kurzen Zeit** der Regierung des Grafen Monitz in Brasilien beobachtet, gesammelt **beschrieben und abgebildet worden war. Unter solchen Umständen bedeutet es ein großes Glück für die Wissenschaft, daß dieser Fürst ein Mann war, der in der Auffassung kolonialer Tätigkeit ganz modern anmutet, seine Aufgabe nicht in der Ausbeutung, sondern der Entwicklung des Landes sah und der Auffassung war, daß diese Entwicklung sich stützen müsse auf die nach allen Seiten untersuchte Natur der Kolonie. Und da er während seiner ganzen, sehr erfolgreichen Regierungszeit mit diesen praktischen Gesichtspunkten ein lebhaftes, weit über das gebräuchliche Maß hinausgehendes wissenschaftliches Interesse verband, so war eine Lage gegeben, die in der Geschichte der Forschung selten eingetreten ist. Kaum dürfte es ein Land geben, das gleich nach dem ersten Bericht der Wissenschaft in gleichem Maße aufgeschlossen war wie Brasilien, als der Graf von Nassau im Jahre 1648 in Amsterdam einen mäßig starken Folioband herausgeben ließ, der unter dem Titel** Historia Naturalis Brasiliae die Aufzeichnungen von MARCGRAVE **und Piso bekanntmachte. Und daß diese Erforschung des damals noch sehr unbekannten Landes nicht ein Nebenergebnis sonstiger Unternehmungen, sondern von vornherein beabsichtigt und gewissenhaft vor**

 $\frac{86}{\text{Heff}}$   $\frac{1}{\text{H}}$ 

#### **Die Vogelbilder des Georg Marcgrave. 75**

**bereitet war — eine Seltenheit in damaliger Zeit —, zeigt sich in der Sorgfalt, mit der schon in Holland der wissenschaftliche Expeditionsstab zusammengestellt worden war. Er bestand im wesentlichen aus dem** Astronomen, Mathematiker und Mediziner GEORG MARCGRAVE<sup>1</sup>) aus Liebstadt bei Pirna; dem Leibarzt des Grafen, WILLEM PIES [latinisiert: **Piso], dem Sohn eines nach Leyden eingewanderten Musikers aus Cleve** am Niederrhein; CRALITZ, einem Sachsen, der aber bald nach der An**kunft in Brasilien starb, und aus zwei Malern, denen in einer Zeit, die die es noch nicht verstand, Bälge zu konservieren, ganz besondere Be**deutung zukam: ALBERT VAN DEN EECKHOUT und FRANZ POST. Nach der Ankunft in Brasilien wurde auch ZACHARIAS WAGNER aus Dresden **als "Küchenschreiber" ausgewählt, weil ihn neben seiner Bewährung in allerlei Verwaltungsgeschäften seine Geschicklichkeit im Zeichnen und Aquarellieren empfahl. Mit allen diesen Männern blieb der Graf selbst in steter, naher Berührung, unterstützte sie, wo und wie er konnte, legte Tiergärten an, in denen die zum Teil aus dem Innern herbeigebrachten Tiere lebend beobachtet werden konnten, und trieb durch seinen Feuergeist alle Mitarbeiter zu immer neuen Anstrengungen an. So kam ein außerordentlich reiches wissenschaftliches Material zusammen 2), und die Sammlungen nahmen einen Umfang an, wie er vielleicht von keiner Expedition so bald wieder erreicht wurde. Und alles kam wohlbehalten nach Europa.**

Leider zeigte sich bei der Auswertung der Ergebnisse bald, **daß auch hier nicht alle Blütenträume reiften. Das erste, vielleicht folgen**schwerste Unglück war, daß MARCGRAVE, dem in Brasilien hauptsächlich **die astronomischen und zoologischen Forschungen obgelegen hatten, schon im folgenden Jahre (1644) in S. Paolo de Loanda auf einer neuen Heise nach West-Afrika im Alter von 34 Jahren am Fieber starb. So übergab** man seine Aufzeichnungen dem Leydener Gelehrten DE LAET, der auch **die Herausgabe der Niederschrift Pisos besorgte. Er sah sich einer**

**<sup>1)</sup> Herr Pfarrer V orwerk, Liebstadt, war so freundlich, mitzuteilen, daß der Geburtseintrag des Jahres 1610 folgenden Wortlaut hat:**

**<sup>&</sup>quot;Georgius, Georgi Margravy Söhnlein, tum Temporis Schulmeisters allhier, ward auf diese weit geboren 20. September d. vesperi intra sextam et septimam horam, getaufft den 23. ejusdem." — Hier erscheint der Familienname in latinisierter Form, als Marcgravius. Spätere Autoren, so Lichtenstein (5) haben ihn zu Marcgrave verdeutscht, und wir folgen hier diesem Gebrauch. Dagegen schreiben J. G.**  $S$ **CHNEIDER** (4) und **WÄTJEN** (7) unsern Forscher MARCGRAF.

**<sup>2)</sup> Das vom Grafen Mobitz von Nassau unterworfene Gebiet reichte weit über die nähere Umgebung von Pernambuco hinaus, nämlich nördlich bis Cearä, südlich bis Sergipe.**

#### **76 Ad. Schneider:**

**Schwierigkeit insofern gegenüber, als Marcgrave alles auf einzelne Zettel geschrieben und sich außerdem einer eigenen Geheimschrift bedient hatte. Zwar wurde der Schlüssel unter der Hinterlassenschaft Marcgraves gefunden, aber die Tätigkeit de L aets blieb, schon weil er nicht Fachmann war, rein äußerlich und ganz unselbständig. Man darf wohl annehmen, daß Marcgrave seine Zettelnotizen, die teilweise** recht kurz, manchmal geradezu dürftig sind, bei der endgültigen Fertig-<br>stellung nach manchen Richtungen bin ergänzt haben würde. Wir stellung nach manchen Richtungen hin ergänzt haben würde. **können auch annehmen, daß er in vielen Fällen eine Notiz für unnötig gehalten hat und die Beschreibung aus dem Gedächtnis und nach den Abbildungen beabsichtigte, denn die Unvollständigkeit des Textes ist größer als die des Bildmaterials. Ein weiterer, wie sich später herausstellte, sehr ungünstiger Umstand war es, daß der Verleger das herauszugebende Werk nicht mit farbigen Kupfern nach den zahlreich mitgebrachten Originalen ausstattete, sondern nur einen kleinen Teil in Holz schneiden und dem Text in Schwarz-Weiß beidrucken ließ. Daß diese Holzschnitte, selbst für die damalige Zeit, ganz erbärmlich waren, außerdem vom Drucker mehrfach an ganz falscher Stelle eingesetzt wurden, erschwerte die spätere Deutung des MARCGRAVEschen Textes ungemein und ist wohl die Hauptursache der vielen Irrtümer, die trotz aller Sorgfalt der Systematiker des 18. Jahrhunderts bei der Aufstellung der Arten Verwirrung anstifteten und auch heute noch nicht ganz behoben sind. Hätte man von vornherein statt der schlechten Holzschnitte die Originalbilder oder gute, farbige Kupferstiche zur Verfügung gehabt, so wären so viele Fehler nie begangen worden.**

Diese Ueberlegung führt auf die Frage nach dem Verbleib der Originalbilder. Hierfür war entscheidend, daß der Graf von **Nassau im Jahre 1652 in die Dienste des Großen Kurfürsten von Brandenburg trat, und daß dieser alles, was von den Sammlungen noch vorhanden war, zu einem selbst für die heutige Zeit recht guten Preise ankaufte. Die Sammlungsgegenstände kamen in die Raritätenkammer (und wurden später je nach dem Gegenstand an das Ethnographische bezw. Zoologische Museum abgegeben. Das Elfenbeinmobiliar steht noch heute im Schloß Monbijou); die bereits gebundenen Aquarelle wurden in die Bibliothek eingestellt, die losen Oelbilder aber dem Leibarzt des Kurfürsten, Christian Mentzel, zur Ordnung und Sammlung übergeben. Mentzel brauchte für seine Arbeit etwa vier Jahre und lieferte im Jahre 1660 vier Bände Groß-Folio in Schweinsleder mit gemalten Titelblättern an seinen Auftraggeber ab. Ist es ein Glück gewesen, daß auf diese Weise dem Verlust der wert**

## $\frac{86}{\text{Heff}}$  1<sup>]</sup>

**vollen Blätter vorgebeugt wurde, so war es andrerseits außerordentlich bedauerlich, daß ihr Vorhandensein in der wissenschaftlichen Welt nicht, oder nicht genügend, bekannt wurde. Das hatte zur Folge, daß über 125 Jahre vergingen, bis zum ersten Male der Versuch gemacht wurde, die hier vorhandenen reichen Schätze zu nutzen.**

**Im 3. Stück des "Leipziger Magazin zur Naturkunde und** Oekonomie" vom Jahre 1786 steht ein kurzer Aufsatz: "J. G. **Schneiders Nachricht von den Originalzeichnungen von Marcgrayes** brasilischer Zoologie". Der Verfasser hat die "Icones rerum Brasilien**sium", d. h. die beiden Bände mit Aquarellen in der Königlichen Bibliothek zu Berlin in der Hand gehabt und freut sich darüber, weil er schon längere Zeit vorher von ihrem Vorhandensein gehört, aber** keine Gelegenheit gehabt hatte, sie zu sehen. SCHNEIDER war Pro**fessor in Leipzig und hat anscheinend eine gelegentliche Heise nach Berlin benutzt, um die Bände einzusehen. Er hat nur die Aquarelle gekannt, was darauf schließen läßt, daß auch den Bibliotheksbeamten die vier großen Foliobände mit Oelbildern unbekannt waren; sie hätten** den Besucher sonst wohl darauf aufmerksam gemacht. SCHNEIDER gibt **in der Einleitung seines Aufsatzes eine kurze Nachricht über den Grafen von Nassau und das Werk von Marcgrave und versucht dann, einige der Bilder zu deuten. Der Versuch, der sich auf 13 Vogelbilder, im übrigen auf Insekten, Fische usw. erstreckt, ist im ganzen als mißlungen zu bezeichnen. Das könnte an der unzureichenden Kenntnis des Verfassers liegen, ist aber wohl in der Hauptsache darauf zurückzuführen, daß eine solche Arbeit bei einem wahrscheinlich nur kurzen Bibliotheksbesuch ohne die Hilfsmittel einer guten Sammlung über**haupt nicht durchzuführen ist. Uebrigens teilt SCHNEIDER mit, daß **M. E. Bloch einige der MARCGRAVEschen Bilder für seine Naturgeschichte der ausländischen Fische habe in Kupfer stechen lassen.**

**Man gewinnt also den Eindruck, daß die Oelbilder erst zu Anfang des 19. Jahrhunderts neu aufgefunden worden sind. Jedenfalls waren sie I lliger bekannt, und dieser hatte auch die Absicht, sie zu einer Arbeit über das MARCGRAVEsche Werk auszunutzen, kam aber nicht mehr dazu, da er schon 1813 starb. Dies wissen wir von seinem Schüler und Nachfolger Hinrich Lichtenstein, der als erste größere Arbeit nun eine gründliche Auswertung des neu aufgefundenen Bildmaterials durchführte und ausdrücklich sagt, daß er mit dieser Aufgabe eine Hinterlassenschaft Illigers übernommen habe. Lichtenstein behandelt die Vögel in einer im Jahre 1816 abgeschlossenen Arbeit, die 1819 in den Abhdl. K. Ak. Wiss. Berlin, Phys. Kl. für 1816/17.**

#### **78 <sup>A</sup>d. Schneider:**

**erschien. Er ging aus vom MARCGRAVEschen Text und suchte jeden dort erwähnten Vogel unter Zuhilfenahme sowohl der Oelbilder als** auch der Aquarelle zu bestimmen. Hierbei konnte er eine ganze Reihe **von Irrtümern berichtigen und manches Rätsel des Textes lösen. So dankenswert diese gründliche Arbeit aber auch war und so groß ihre Bedeutung bis heute geblieben ist, sie litt doch schon damals unter dem Mangel, daß die große Zahl von Bildern, zu denen ein Text nicht vorhanden ist, nicht berücksichtigt war, daß also die Gesamtheit der damals in Brasilien beobachteten Vögel immer noch unbekannt blieb.** Außerdem konnte man heute zweifeln, ob die LICHTENSTEINsche Be**stimmung wirklich immer das Richtige getroffen habe, oder ob durch die Fortschritte in der Erforschung Brasiliens und durch die weiter ausgebaute Systematik nicht Berichtigungen erforderlich geworden sein.**

Auf die hier vorliegende Aufgabe machte mich Herr Prof. Dr. **Stresemann aufmerksam, und auf seine Veranlassung unterzog ich das gesamte Material einer neuen, eingehenden Durchsicht. Ich darf aber nicht unerwähnt lassen, daß mir während der ganzen Arbeit, die sich wegen beruflicher Verpflichtungen über einen längeren Zeitraum hinzog, die wertvolle Hilfe von Herrn Dr. Stresemann stets zur Verfügung stand. Ohne sie hätte ich meine Aufgabe kaum lösen können, trotz eines mehrmonatigen Aufenthalts in Brasilien und trotzdem ich schon seit einigen Jahren mein Interesse auf die Vogelwelt Ostbrasiliens gesammelt hatte. Spreche ich ihm also hier meinen besten Dank aus, so muß ich weiter danken Herrn Dr. H. Wegener von der Preußischen Staatsbibliothek. Durch sein Entgegenkommen standen mir die kostbaren Bände jederzeit zur Verfügung, und er hat mir auch für ihre Geschichte manche wertvolle Mitteilung gemacht.**

**Nun ein Wort über die Bildbände. Die Abbildung 1 (S. 90) zeigt die obereHalfte eines Blattes aus dem Band mit O elbildern (Lib.pict. A. 33). Der Maler hat diese auf Papier gemalt und — eine große Erleichterung für Mentzel — den aus der Lingoa geral genommenen Namen auf dem Bild angegeben. Mentzel hat es aufgeklebt und, wie man sieht, beschriftet. Nicht allein der Name ist wiederholt, sondern auch angegeben, wo sich gegebenenfalls ein Aquarell findet, und schließlich steht bei jedem Bild die Seitenzahl des MARCGRAVEschen Textes. War kein Oelbild vorhanden, so ist das Aquarell angegeben und Platz für ein Oelbild gelassen, falls sich später noch eins finden sollte. War zum Text weder ein Oelbild noch ein Aquarell vorhanden, so hat Mentzel wenigstens den MARCGRAVEschen Namen angeführt. Daß bei der ganzen Anordnung einige Irrtümer vorkamen, beweist nichts gegen die Sorgfalt, mit der hier verfahren**

 $\frac{86}{\text{H} \cdot \text{ft} \cdot 1}$ 

#### **Heft 1 J Die Vogelbilder des Georg Marcgrave. 79**

**worden ist. Und Mentzel hat denn auch in seiner Vorrede die Erwartung ausgesprochen, daß die Nachwelt ihm für seine sorgfältige Arbeit den Dank nicht vorenthalten werde. Man kann sich dem Dank, den** LICHTENSTEIN noch freigebig spendet, anschließen; doch mit einer ge**wissen Einschränkung. Denn es steht heute fest, daß Mentzel nicht alles ihm übergebene Material verwendet hat. In der Preußischen**  $Staatsbibliothek befindet sich unter derBezeichnung, *KLEYERI* Miscellanea<sup>u</sup>$ **(Lib. pict. A 38) ein Band, der im Jahre 1757 auf einer Auktion erworben wurde und höchstwahrscheinlich aus der Hinterlassenschaft Mentzels stammt. Er enthält außer Bildern aus Java und Südafrika eine ganze Reihe von zum Teil prächtigen Skizzen aus Brasilien. Diese gehören ganz ohne Zweifel zu Bildern der großen Eoliobände, und dies wird außerdem bewiesen durch das Vorhandensein von ausgeführten, ebenfalls hier eingebundenen Oelbildern, die offenbar von demselben Maler herrühren, der auch die anderen Bilder für den Grafen von Nassau gemalt hat. Man kann nur annehmen, daß die Bilder erst von den Erben Mentzels im Nachlaß aufgefunden wurden. Die schönen Skizzen zeigen, daß der Maler A. van den Eeckhout, der sie zeichnete, ein gut ausgebildeter Künstler war, und geben auch einen reizvollen Einblick in die Entstehung der Oelbilder, für die sie die Grundlage bildeten. Haben wir hier durch Zufall noch einen kleinen Teil des ursprünglich vorhandenen Bildbestandes, so ist nicht abzusehen, was alles zum Schaden der Wissenschaft verloren gegangen ist. Vielleicht war schon Mentzel nur ein Bruchteil übergeben worden, wenigstens kann man vermuten daß bereits von einer Ausstellung im Louvre nicht alles wieder zurückgelangt ist.1) Es ist doch sehr wahrscheinlich, daß ursprünglich zu jedem beschriebenen Vogel auch ein Bild vorhanden oder wenigstens geplant war, und die vorhandenen Lücken weisen auf die großen Verluste hin. Um so wichtiger war die Anordnung des Großen Kurfürsten, die noch vorhandenen Blätter zu sammeln und zu binden und dadurch vor weiterem Verlust zu bewahren.1)**

Es hat den Anschein, als seien die Aquarelle (Lib. pict. A. 36, **A. 37) im Gegensatz zu den Oelbildern unmittelbar auf schon zusammengeheftete Blätter gemalt worden. Denn in beiden Bänden findet man eine ganze Anzahl von leeren Blättern, namentlich am Schluß, was wohl nicht der Fall sein würde, wenn die Bilder erst später zusammengebunden**

**<sup>1)</sup> Welche Bedeutung man auch in Frankreich diesen Bildern beilegte, geht daraus hervor, daß sie zu einem großen Teil bei der Anfertigung einer ganzen Serie berühmter Gobelins verwendet wurden, deren Entstehungszeit um 1690 liegt. Ich verdanke diesen Hinweis Herrn Dr. H. W egener.**

#### **8 0 Ad. Schneider:**

**worden wären. Sie stellen häufig den Vogel mit staffageähnlicher Landschaft dar, wie Abbildung 4 (S. 96) zeigt. Der Name ist handschriftlich zugefügt, und der Graf von Nassau hat oft die Größe des jeweils dargestellten Vogels in seiner energischen Handschrift unter dem Bild angegeben. Es ist kein Zweifel, |daß diese Unterschriften, die manchmal auch ausführlicher sind, von dem Grafen selbst herrühren, denn seine Handschrift ist auch sonst bekannt, und hier und da wird die Ichform angewendet. Diese beiden handlichen Bände mögen statt der losen Oelbilder eine Art Handexemplar dargestellt haben, jedenfalls beweist die Beschriftung das große persönliche Inseresse des vielbeschäftigten Generalgouverneurs. Häufig sind die Aquarelle Kopien der Oelbilder, zuweilen ist offensichtlich das Umgekehrte der Fall, häufig stellen sie auch denselben Vogel in anderem Kleide oder in anderer Haltung dar, manchmal auch — und dann sind sie am wichtigsten — findet sich ein Bild nur unter den Aquarellen. Man ist geneigt gewesen, die Aquarelle nur als Kopien früher vollzählig vorhandener Oelbilder anzusehen, aber angesichts der vielen Abweichungen scheint mir das wenig wahrscheinlich zu sein. Es könnte auch angenommen werden, daß man zunächst einmal die Aquarelle für das Handexemplar malte, was ja wesentlich schneller ging, und die Anfertigung des Oelbildes auf später verschob. Vom Standpunkt des Zoologen aus betrachtet sind die Aquarelle meist viel brauchbarer, weil exacter, als die Oelbilder, und völlig frei von Stilisierungen oder gar Phantasieprodukten, wie sie in A33 mehrfach angetroffen werden.**

**Die** *Frage nach der Persönlichkeit des Malers* **war bis vor kurzem unentschieden. Weil sein Name nirgendwo erwähnt wird, ist eine Reihe von Vermutungen aufgestellt worden. Neuerdings hat man darauf aufmerksam gemacht, daß in verschiedenen Schlössern aus dem 17. Jahrhundert Wandmalereien vorhanden sind, die Tier- und Vogeldarstellungen nach den MARCGRAvEschen Bildern enthalten. Das ist z. B. in Kopenhagen, Hofloeßnitz bei Dresden und in Schwedt a. d. Oder der Fall. Diese Wandmalereien sind alle mit dem Namen Eeckhout gezeichnet.**

Herr Dr. H. WEGENER schrieb mir hierzu: "Der Maler der Oel**bilder und Kreideskizzen ist A lbert van den Eeckhout. Nach seinen Skizzen sind die Oelbilder in Schwedt und die Deckenbilder in Hofloeßnitz gemalt. Von ihm selbst gemalt und signiert sind die Stilleben in Kopenhagen. Die beiden Aquarellhandschriften sind von zwei Malern** gearbeit, von denen der eine ZACHARIAS WAGNER, der bessere wahr**scheinlich F ranz P ost ist."**

 $\frac{86}{\text{Heff}}$  1<sup>]</sup>

#### **Heft 1J Die Vogelbilder des Georg Marcgrave. <sup>81</sup>**

**Wertvoll ist in dieser Beziehung eine bebilderte Handschrift, die im Kupferstichkabinett in Dresden (Ca 223 a) aufbewahrt wird und nach**  $\overline{\textbf{K}}$ ürzung eines ellenlangen Titels als "Thierbuch von ZACHARIAS WAGNER **von Dresden" bezeichnet werden kann. Wagner war der oben erwähnte "Küchenschreiber" des Grafen Moritz, und er behauptet in der Vorrede zu seinem Buch, alles sorgfältig gemalt zu haben, was ihm in Brasilien gebracht worden sei. Auf den Seiten 28—44 findet man Aquarelle von 20 Vogelarten, und sie sind alle in genau derselben Manier gemalt, wie die des gräflichen Handexemplars, also mit den**selben Farben, mit demselben Pinselstrich und der gleichen landschaft**lichen Staffage. In dem meisten Fällen sind es Kopien, aber der Band enthält auch andersartige Darstellungen der gleichen Vögel, oft genug derselben Individuen, die dann wohl in den Tiergärten des Grafen gehalten wurden. Man hat den Eindruck, als habe der Graf Moritz die Kunstfertigkeit seines Küchenschreibers zur Herstellung des Handexemplars benutzt. Dann hätte dieser einen Teil der Malereien für sich persönlich nochmals hergestellt und später zusammengebunden. Die Annahme, Wagner hätte überhaupt nur nach einem anderen Maler kopiert, erscheint mir angesichts der bis ins Kleinste gleichen Manier zu gezwungen. — Die Namen übrigens, die Wagner seinen Bildern zusetzt und die Holländisch, Französisch, Indianisch und Lateinisch in buntem Wechsel durcheinandermischen, sind oftmals recht töricht. Und das Gleiche gilt von den in sorgfältiger, aber krausbarocker Schrift darunter gesetzten Bemerkungen, die Wagner euphemistisch "Beschreibungen" nennt. Trotzdem dieser Küchenschreiber, der als einfacher Soldat in holländische Dienste trat, später Gouverneur der kapholländischen Besitzungen und Vizeadmiral der Flotte wurde, war er offenbar ein ganz ungebildeter Mann, der nur gerade diesen damals seltenen Vorzug der Schreib- und Malkunst hatte, und dessen Fertigkeiten vom Grafen benutzt wurden. Kein Wunder also, daß sein Name beim wissenschaftlichen Stab nicht erwähnt wird. Die Vogelnamen zu den Aquarellen des Grafen stammen übrigens nicht von Wagner. Sie sind im Gegensatz zu den zierlichen und etwas gezierten Schriftzügen des von der Wichtigkeit seiner Schriftkurist überzeugten Handwerksschreibers von vollkommener Sachlichkeit und stimmen in den meisten Fällen mit denen der Oelbilder und des MARCGRAVEschen Textes überein. Es ist das allernatürlichste, anzunehmen, daß Marcgrave sie selbst geschrieben hat. Nicht allein, daß er in Brasilien mit dem Grafen im vertrauten Verkehr stand, es hätte auch kaum jemand anders diese Namen richtig angeben können, wenn man nicht an Piso denken**

Journ. 1. Om. 86. Jahr?, Januar 1638. 6

#### 82 **AD. SCHNEIDER**:

**wollte, der aber mit Zoologie in Brasilien wenig oder garnicht beschäftigt** war. LICHTENSTEIN glaubte, MARCGRAVE wäre auch der Maler der Aqua**relle, aber er hat seine Annahme mit zu wenig schwerwiegenden Gründen zu stützen versucht, als daß sie wahrscheinlich wäre. Da ist es schon besser, alle gekünstelten Vermutungen beiseite zu lassen und anzunehmen, daß sie sämtlich von Wagner herrühren.**

#### **Technische Vorbemerkungen.**

**Bei Beginn meiner Arbeit stand ich vor der Frage, ob ich wie Lichtenstein vom MARCGRAVEschen Text ausgehen, oder den Band mit Oelbildern zugrunde legen sollte. Ich habe das Letztere gewählt. Der Grund liegt darin, daß etwa 150 Bilder, aber nur etwa 110 Textnamen vorhanden sind. Ich mußte also bei meinem Verfahren zu einer größeren Zahl von Arten und damit zu einer viel besseren Uebersicht über alle damals beobachteten Vögel kommen. Außerdem gab auch die oben beschriebene Anordnung Mentzels die Gewähr, zu allen MARCGRAVEschen Namen zu gelangen, wenn der Folioband Seite für Seite durchblättert wurde. Um aber die für die Leser des MARCGRAVEschen Textes mit meiner Reihenfolge verbundenen Nachteile auszugleichen, bin ich bei der übersichtlichen Zusammenstellung der Namen am Schluß der Arbeit den umgekehrten Weg gegangen und folge dort der Seitenzahl des Textes. —**

**Die Bildbände sind mit den Nummern der Staatsbibliothek bezeichnet, die Oelbilder mit** *A 33,* **die Aquarelle mit** *A 36* **und** *A 37.* **Ich führe also zuerst immer die Seitenzahl von A 33 an, seihst wenn dort das Bild fehlt; dann folgen die Stellen, wo sich sonst ein Bild findet, zuletzt kommt die Seitenzahl bei Marcgrave. Dessen Namen habe ich des häufigen Vorkommens wegen in Mcg. abgekürzt.**

#### **Besprechung und Deutung der Bilder.**

**A 33, S. 1. a) "Potiri". —** *Dendrocygna viduata* **(L.).**

**A 33, S. 1. b) fehlt. — A 37, S. 129. "Potiri." — M cg. S. 214. "Mareca". —** *Anas bahamensis* **L. Das Bild stellt ein 9 dar, und auch der M cg.-sehe Text bezieht sich auf ein solches.**

**A 33, S. 3. "Potiri-guaQÜ". — A 36, S. 220. —** *Dendrocygna autumnalis discolor* **Sclater & Salv.**

**A** 33, S. 7. a) "Potiri-guaçû". — **A** 36, S. 226. — **M**ca. S. 218. **"Ipecati-apoa". — Typus von** *Anas carunculata* **Licht, [jetzt** *Sarkidiornis carunculata* **(Licht.)] Abh. K. Akad. Wiss. Berlin Phys. Kl. 1816/17 (1819), S. 176. Der Holzschnitt bei M c g. ist nach dem Aquarell angefertigt.**

 $\frac{86}{\text{H eft}}$  1

#### **Heft 1 J Die Vogelbilder des Georg Marcgrave. <sup>83</sup>**

A 33, S. 7. b) "Ipecati-apoa". — A 36, S. 176. — Der gleiche Vogel **wie S. 7 a.**

**A 33, S. 9. fehlt. — A 36, S. 230. "Potirî-guaçû". —** *Cairina mos chata* **(L.) var.** *dom.,* **ganz weiß.**

**A 33, S. 11. "Anhinga". — A 37, S. 133. "Migua". — M c g. S. 218.— Typus von** *Plotus anhinga* **Linné [jetzt** *Anhinga anhinga* **(Linné)] XII. Aufl. (1766) I, S. 218. Das Bild im Text ist nach dem Oelbild geschnitten. Dies gehört nicht zu den besten und stellt, wie der weiße** Unterleib zeigt, einen jungen Vogel dar. Wie LICHTENSTEIN auf den **Einfall kam, den Holzschnitt besser als das Original zu finden, wird wohl immer unverständlich bleiben. Dagegen ist das Aquarell viel** günstiger ausgefallen. Es bildet ein ausgefärbtes  $\sigma^r$  ab. Die Be**schreibung Mcg:'s bezieht sich dagegen wieder auf das Oelbild, also einen Jungvogel.**

**A 33, S. 13. "Miguajuba, Majaja". — A 36, S. 224. "Migua". —** *Phalacrocorax* o. olivaceus Humboldt. Marca, hat den brasilianischen Kormoran nicht, wohl aber P1so (S. 83) unter dem Namen "Majagué". **Hier findet sich auch ein nach dem Aquarell hergestellter Holzschnitt. Danach müssen Pies, entgegen der Meinung Lichtensteins, die Originale noch zur Verfügung gestanden haben. Wenn er trotzdem so wenig damit anzufangen wußte, daß der hier dargestellte Vogel fast die einzige Verbesserung gegenüber Mcg. bedeutet, so beweist dies, daß er in Brasilien mit zoologischen Aufgaben nicht betraut war.**

A 33, S. 15. "Anonyma". — McG. S. 213. "Anas silvestris". — *Cairina moschata* **(L.) var.** *dom.* **Das Bild zeigt nichts von dem weißen Flügelband, auch nichts von der Schnabelbänderung, hat dagegen weiße Schenkelfedern, und auch die äußeren Steuerfedern sind weiß. Lichtenstein irrt also, wenn er dies Wildfärbung nennt. Es ist die schwarze Zuchtform, bei der auch Wied (Beiträge IV, S. 917) nie die** weißen Flügeldeckfedern sah. McG. beschreibt aber im Text die **Wildform.**

**A 33, S. 17. "Quinguoanqui". —** *Phoenicopterus antiquorum* **Temm. Als Herkunftsland ist auf dem Oelbild Angola angegeben. Die Abbildung taugt nicht viel.**

**A 33, S. 21. a) "Jacaminî". — A 36, S. 278. — Nach einer Bleistiftnotiz hielt Lichtenstein dies für** *Arenaria calidris.* **Viel größere Wahrscheinlichkeit spricht für** *Calidris canutus rufus* **(Wilson). Die Farbe stimmt wesentlich besser, die Größe ganz genau.**

**A** 33, S. 21. b)  $\Box$  Jacaniguaya".  $\Box$  **A** 36, S. 282 b.  $\Box$  *Gelochelidon n ilo tic a a r a n e a* **(Wilson).**

**A 33, S. 25. a) "Guiraçama". — A 36, S. 290, Fig. links. —** *Oceanites o. o céa n ien s* **(Kuhl).**

A 33, S.25. b) "Jierébaçába". — A 36, S.172 "Iieréba". — *Rynchops nigra intercedens* **Saunders. Die Unterart ist nur geographisch zu bestimmen, da die Steuerfedern durch die Flügel verdeckt sind. Beide**

#### **8 4 A <sup>d</sup>. Schneider :**

**Abbildungen zeigen oben gefleckten Hals, der durch schwarze Schaftstreifen auf hellerem Grunde entsteht.**

**A 33, S. 27. —** *Procellaria aeqainoctialis* **L. "Zyn flogels sin 2 foet 2 duym lanch". Vermutlich an Bord gefangen.**

**A 33, S. 29. a) "Matuî-matuî". — Der Hinweis Menzels auf A 36, S. 282 ist falsch. Zweifellos handelt es sich um eine Art der Gattung** *Charadrius*; sie genauer zu bestimmen, ist mir nicht gelungen.

**A 33, S. 29. b) "Piru-piru". —** *Charadrius collaris* **Vieill.**

A 33, S. 31. "Matuî-matuî". — A 36, S. 282. — McG. S. 199. — **Lichtenstein (a. a. O. S. 20) nennt dies** *Charadrius collaris.* **Aber die** älteren Autoren hatten recht, wenn sie nach der Beschreibung bei McG. **eine Unterart von** *Ch. hiaticula* **vermuteten. Es ist** *Charadrius hiaticula semipalmatus* **Bp. Das Oelbild war die Vorlage für das Aquarell, dieses für den Holzschnitt.**

**A 33, S. 33. "Mitü; Anhyma". — A 36, S. 170. "Anhima". — M c g. S. 215. — Typus von** *Palamedea cornuta* **Linné, X II. Aufl. (1766) I, S. 232 [jetzt** *Anhima cornuta* **(L.).]. Der Holzschnitt bei M c g. nach dem Aquarell. Bei diesem ist nur 1 Sporn am Flügel zu sehen, und es könnte scheinen, als sei die ganze Unterseite weiß. Das Oelbild ist in mancher Beziehung besser; es stellt den Vogel augenscheinlich in höchster Erregung und in Angriffsstellung dar. Denn der Körper ist hoch aufgerichtet, und die Flügel sind gesenkt, als sollten im nächsten Augenblick die Sporen gebraucht werden. Nach Lichtenstein hat allerdings der Maler diese "gezwungene" Stellung gewählt, "um auf dem engen Raum auch das Horn sichtbar zu machen" (sic!). Der Graf Moritz schreibt unter das Aquarell: "Dießer Vogel ist groß als ein Adebar, hatt ein Horn auf dem Kopf und scharfe Spitze wie Hörner an den Flügeln, welche guht vor Gift seint. als man selbe pulverisiert und wie Hirschhorn einnimbt".**

**A 33, S. 35. "Qariama". — M c g . S. 203. — Typus von** *Palamedea cristata* **Linné [jetzt** *Cariama cristata* **(Linné)], XII. Aufl. (1766) I, S. 232. Nach der Färbung ein altes Stück, doch ist das Rot des Schnabels stark verblaßt. Der Holzschnitt ist nach dem Oelbild gefertigt, aber erbärmlich. Dabei weist auch das Oelbild Mängel auf: der Körper erscheint gegenüber den kurzen Beinen zu schwer und dick, ebenso der Hals; der Schwanz ist zu kurz; weder das weiße Schwanzende, noch** die weiße, braungesprenkelte Brust sind zu erkennen. Für LICHTENSTEIN war trotzdem dieses Bild besonders wertvoll, "denn auch diesen Vogel **hat seit jener Zeit Niemand wieder gesehen".**

**A 33, S. 37. "Qariama". — Jungvogel von** *Cariama cristata* **(L.).**

**A 33, S. 39. "Tucana". — Mcg. S. 217. "Tucana". —** *Ramphastos ariel* **Vigors. Das Bild ist nach einem toten Vogel gemalt, was an der ganzen Haltung, die der einer Rabenkrähe gleicht, und an** der herausgezogenen Zunge zu erkennen ist. Dagegen ist die Färbung **tadellos. — Mentzel zieht A 36, S. 186 hierher. Sehr zu Unrecht;**

## **Die Vogelbilder des Georg Marcgrave. 85 86**

**denn dieses Aquarell stellt** *P te r o g lo s s u s a. a r a c a r i* **(Linné) dar, der unter dem Namen** *Aracari* **bei M c g. Seite 217 beschrieben und der Typus von** *Ramphastos Aracari* **Linné, Syst. Nat. X, 1758, S. 104 ist.** Hiernach ist das Bild bei McG. geschnitten. Eine Kopie des Aquarells **in Wagners Tierbuch, S. 32.**

**A 33, S. 43. "Caripiratiatinga". —** *F reg ata m a g n i f i c e n s rothschildi* **Mathews, .lugendkleid.**

**A 33, S. 45. a) fehlt. — A 37, S. 111. "Jaguaçati". — M cg. S. 208. "Tamatia" (erste Art). — Typus von** *Alcedo maculata* **Gmelin, Syst. Nat. I (1), 1788, S. 451, jetzt** *Nystalus maculatus* **(Gm.). Ein schwanzloses Exemplar, das auch im Holzschnitt dargestellt ist und danach bei M cg. beschrieben wird. Vgl. unter A 33, S. 179!**

**A 33, S. 45. b) fehlt. — A 36, S. 162. —** *Chloroceryle*  $a \, ma \, z \, o \, na$  (Lath.)  $\sigma^2$ .

**A 33, S. 47 . a) "Jaguaçatiguaçû" — A 36, S. 268. — M cg. S. 194.**

A 33. S. 47. b) "Guariráma". Alle drei Bilder stellen Q 9 **von** *Chlor oc ery le a m a z o n a* **(Lath.) dar. Auf ein solches bezieht sich auch die Beschreibung von M c g. Der beigefügte Holzschnitt nach dem Aquarell.**

**A 33, S. 49. "Jacamaçirî". — A 36, S. 290, Fig. rechts. — M cg S. 202. —** *Galhula rufoviridis* **Cab. Ç Das Aquarell zeigt gleichfalls ein Ç, worauf sich auch der McG.'sche Text bezieht.**

**A 33, S. 51. "Jaçanâ". — M c g. S. 191. "Jacana tertia species". —** *G a l l i n u l a chlor opus g aie ata* **(Licht.).**

**A 33, S. 53. "Aguapeaçoca". — A 36, S. 266. "Aguapiaçoca". —** McG. S. 191. "Jacana" 4. Art. *— Jacana spinosa jacana* (L.).

**A 33, S. 57. — A 36, S. 270. "Jaçana". — M cg. S. 190. "Jacana" 1. Art. —** *Porphyrula martinica* **(L.).**

A 33, S. 61. a) "Guarauna". — McG. S. 204. — *Aramus scolopaceus scolopaceus* **(Gm.). Bekanntlich ist dies nicht** *Scolopax* **[jetzt** *Plegadis***]** *guarauna* **(Linné), X II. Aufl. I (1766), S. 242. Die Bezugnahme auf M c g. hier und bei Brisson VI, S. 230 ist unrichtig.**  $U$ ebrigens ist es ein Irrtum, wenn LICHTENSTEIN (S. 23) schreibt, LINNÉ habe aus McG. geschöpft. LINNÉS Art ist vielmehr auf BRISSON ge**gründet, der zweifellos** *Plegadis guarauna* **beschreibt. (Vgl. auch unter A 33, S. 97).**

**A 33, S. 61. b) "Jabiruguaçû". — M c g. S. 200. — Typus von** *Mycteria americana* **Linné, X. Aufl. (1758) S. 140.**

**A 33, S. 63. fehlt. — A 36, S. 174. — M c g. S. 200. "Jabiru". —** *Jahiru mycteria* **(Licht.) ex Latham.**

**A 33, S. 65. "Qocöi". — A 37, S. 87 b. — Mcg. 209. —** *A r de a cocoi* **L.**

**Heft 1**

#### **8 6 Ad. Schneider:**

**A 33, S. 67. "Çocôpinima". — A 36, S. 232. — A 37, S. 87, Fig. 2. "Içoco". — M c g. S. 210. "Ardeola". —** *Butorides striatus striatus* **(L.). Das Aquarell ist eine Kopie des Oelbildes.**

**A 33, S. 67. "Qocoi". — A 36, S. 248 (Kopie nach dem Oelbild). —** Ardea cocoi L. Das Bild ist besonders in der Haltung besser ge**lungen, als das auf S. 65. Es stellt wahrscheinlich ein junges Stück dar.**

**A 33, S. 71. —** *Pelecanus rufescens* **Gm. Das Blatt ist nur in Bruchstücken erhalten gewesen; als Heimatland gibt der Maler Angola an.**

**A** 33, S. 73. fehlt. - **A** 36, S. 200. ... Icocoi<sup> $\alpha$ </sup> - McG. S. 199. **"Soco" —** *Tigrisoma Uneatum marmoratum* **(Vieill.).**

 $A$  33, S. 79. "Guacarâ". — McG. S. 210. "Guiratinga". —  $Leuco$ *phoyx thula thula* **(Molina).**

A 33, S. 81. "Guiratinga". A 36, S. 222. — McG. 220. "Annotatio<sup>n</sup> — *Casmerodius albus egretta* (Gm.). Ob das Aquarell **wirklich den gleichen Vogel darstellt, ist zweifelhaft, da sowohl hier wie auch bei der Kopie in Wagners Tierbuch (S. 41) die Beine gelb gemalt sind. Anderswo ist aber das Bild auch nicht unterzubringen. Dagegen ist das Oelbild einwandfrei.**

**A 33, S. 83. "Aiäia". — A 36, S. 210. — M c g. S. 204. -** *Ajaia ajaja* **(L.).**

**A 33, S. 85. "Guara". — M c g. S. 203. —** *G uar a r u b ra* **(L.).**

**A** 33, S. 87. fehlt. - **A** 36, S. 202. - McG. S. 191. "Curicaca". -*Theristicus melanopis* **(Gm.).**

**A 33, S. 93. "Maguari". — M c g. S. 204. — Typus von** *Ardea* **[jetzt** *Euxenura\ maguari* **Gmelin, Syst. Nat. I (2), 1789, p. 623. lieber** die Undeutbarkeit des von PETERS, Checklist I, 1931, p. 129 dafür verwendeten Namen *Ardea galeata* Molina vgl. HELLMAYR, Field Mus. **Nat. Hist. Puhl. 308, 1932, p. 308.**

**A 33, S. 95. "Magagui". —** *Numenius phaeopus hudsonicus* Lath. Der Vogel ist Wintergast an der Ostküste Brasiliens.

**A 33, S. 97. "Macoara". —** *P l e g a d i s g uar auna* **(L.). Wie schon oben (A 33, S. 61a) mitgeteilt, stützte sich L in n é auf B r isso n, dessen Vogel aus Cayenne stammte.**

**A** 33, S. 101. a), Guainumbi". — McG. S. 197. "Guainumbi, 3. Art." — *Eupetom ena macroura simoni* **Hellm.**

**A** 33, S. 101. b) fehlt. — A 36, S. 284. — McG. 196, 1. Art. — *A g y r t r i n a leu co g aster bahiae* **Hart.**

**A 33, S. 103. a) fehlt. — A 36, S. 286. — M c g. S. 197, 2. Art. —** *Chlorostilbon aureoventris pucherani* **(Bourc. & Muls.).**

**A 33, S. 103. b) fehlt. — A 36, S. 294. — M c g. S. 197, 4. Art. — Typus von** *Troehilus hirsutus* **Gmelin, Syst. Nat. I (1), 1788, p. 490, jetzt** *Glaucis hirsuta* **(Gmelin).**

**86 i Heft** *V*

#### **Die Vogelbilder des Georg Marcgrave. S7**

**Wagners Tierbuch, S. 44. — Mcg. S. 197, 8. Art. —** *Chrysoiampis mosquitus* **(L.). Linné hat in der X. Aufl. (1758), S. 120 Mcg. nicht erwähnt, wohl aber in der X II. Aufl. (1766) S. 192, wo ausdrücklich Mcg. S. 197 angeführt und die Ortsangabe der X. Aufl.** (in Indiis) verbessert wird in: "habitat in America". Wenn CORY (Cat. Bds. Americas. II, 1 (1918) S. 225) den Namen *Chrysolampis elatus* vor**zieht, trotzdem er erst in der XII. Aufl. bei Lînné und hinter** *Trochilus mosquitus* **auftaucht, so liegt das daran, daß er im Zweifel war, ob Linné wirklich den McG.-schen Vogel meinte. Diese Zweifel sind aber nicht berechtigt.** *Trochilus mosquitus* **und** *Tr. elatus* **L. sind dasselbe, und der erste Name ist als der ältere vorzuziehen.**

**A 33, S. 105. "Guainumbi-gnacü". —** *Troglodytes musculus musculus* **Naumann.**

**A 33, S. 109. fehlt. — A 36, S. 180. — Ein Paradiesvogelbalg** *(Varadisaea apoda* **L.).**

A 33, S. 113. a) "Tiieuna". - A 36, S. 224. "Tiiêpitanga". ---**Mcg. S. 210 "Jacarini". — Typus von** *Tanagra* **[jetzt** *Volatinia***]** *jacarina* **Linné, Syst. Nat. X II, I, 1766, p. 314.**

**A 33, S. 115. "Tijeüna". —** *Icterus cayanensis tibialis* **Swains.**

A 33, S. 117. a) "Tiieuna". — *Molothrus bonariensis* (Gm.).

**A 33, S. 117. b) "Tiieüna". —** *Agelaius cyanopus* **Vieil! Das Rot am Flügelbug ist zwar stark verblaßt, aber die Farbendifferenz ist noch gut erkennbar.**

**A 33, S. 119. fehlt. — A 36, S. 250. "Anu". — Mcg. S. 193. "Ani" —** *Crot op.haga ani* **Linné, Syst. Nat. ed. X, 1758, S. 105. Typus, unbeschadet der weiteren Zitate.**

A 33, S. 123. a) "Tiiêguaçû". — Ein dickschnäbliger Fringillide. **Art nicht zu bestimmen.**

**A 33, S 123. b) "Tiiêguaçûporoâra". — A 36, S. 208, Fig. 1. —** *Calospiza fastuosa* **(Lesson).**

A 33, S. 125. a) "Tijèpiránga". — A 36, S. 208, Fig. 2. "Tiié**guaçupiranga". — Wagner, Tierbuch S. 38, Figur rechts. — Mcg. S. 192. — Typus von** *Tanagra bresilia* **Linné [jetzt** *Bamphocelus bresilius* **(Linné)], X II. Aufl. (1766) I, 314.**

**A 33, S. 125. b) fehlt. — A 36, S. 182, Fig. 1. "Guirajenoja". — Mcg. S. 209. —** *Dacnis cayana cayana* **(L.).**

**A 33, S. 127 "Tangara". — A 36, S. 159. — Mcg. S. 215. "Tangara, 2. Art". —** *Fipra erythrocephala rubrocapilla* **Temm.**

A 33, S. 129. a) "Tijêacangpiránga". - McG. S. 211. "Guira**tirica". —** *Paroaria dominicana* **(L.).**

**A 33, S. 129. b) fehlt. — A 36, 228. "Tiiêpiranga". "So groß als ein Zaunschlüpfer". —** *Troglodytes musculus musculus* **Naumann. (Vgl. oben A 33, S. 105).**

#### **8 8 Ad. Schneider:**

**A 33, S. 133. fehlt. — A 36, S. 166, Fig. 1. "Qaiicupoucaja". — Mcg. S. 212. "Guira-perea". — Typus von** *Tanagra flava* **Gmelin [jetzt** *Calospisa cayana flava* **(Gmelin)] Bd. I (1789) S. 896, Nr. 34. Gmelin nennt zwar Mcg. nicht, sondern B risson II, S. 39, Nr. 22, aber dieser stützt sich nur auf Mcg. S. 212.**

**A 33, S. 135. fehlt. — A 36, S. 166, Fig. 2. "Caiicuriba". — M cg.** S. 212.  $\sqrt{a}$ Guiracoereba". — *Cyanerpes c. cyanus* (L.).

**A 33, S. 139. a) fehlt. — A 36, S. 182, Fig. 2. "Tangara". — Mcg. S. 214. "Tangara, 1. Art." —** *Calospisa fastuoa* **(Lesson). (Vgl. oben 33, S. 123, b).**

**A 33, S. 139. b) fehlt. — A 36, S. 182, Fig. 1. —** *Dacnis*  $cauana$  *cayana* (L.). (Vgl. oben A 33, S. 125, b.)

**A 33, S. 141. a) "Guiratirica". — Mcg. S. 211. —** *Paroaria clominicana* **(L.). (Vgl. oben A 33, S. 129, a).**

**A 33, S. 141. b) "Guiratanhidna". — A 36, S. 236, Fig. 1. "Güiratagiima". — Mcg. S. 192. "Guirätangeima". — Nicht** *Icterus icterus* **L., wie Lichtenstein meint, sondern** *Icterus jamacaii* **(Gm.).**

A 33, S. 143. fehlt. -- A 37, S. 87, Fig. 1. "Tangara". -- McG.<br>212. "Tiiéguaçu". -- *Chiroxiphia pareola pareola (L.*). **S. 212. "Tiiéguaçu". —** *Chiroxiphia pareola pareola* **(L.). Der Holzschnitt bei Mcg. ist falsch eingesetzt.**

**A 33, S. 145. fehlt. — A 36, S. 168, Fig, 1. "Guiraroba". — Mcg.** S. 212. "Guiraguaçuberaba". — **Typus** von *Motacilla* [jetzt *Hemith raupis] g u i r a* **Linné, X II. Aufl. (1766), I, S. 335.**

**A 33, S. 147. a) fehlt. — A 36, S. 238. "Japui". — M c g. S. 198.** .Jamacaii". — Typus von Oriolus [jetzt *Icterus] jamacaii* Gmelin I, **(1 7 8 8 ), S. 391. Wie bei ihm üblich, führt Gmelin statt M cg. B risson II, S. 120, Nr. 24 an, der hier gar keine Quelle ist, da er sich ganz auf M cg. stützt (vgl. oben A 33, S. 141, b). M cg. beschreibt also S. 192 und S. 198 unter verschiedenem Namen den gleichen Vogel.**

**A 33, S. 147. b) "Japuiuba". — A 36, S. 242. "Japü". — Wagner, Tierbuch, S. 40. — Mcg. S. 193. "Japuiuba seu Japu". —** *C a d eus cela cela* **(L.). Der Holzschnitt nach dem Aquarell.**

A 33, S. 149 a) fehlt. - A 36, S. 252, Figur links. "Guirâcocô". -**Mcg. S. 202. —** *Thamnophilus palliatus* **Licht.**

**A** 33, S. 149. b) fehlt. — **A** 36, S. 164, Figur rechts. "Caiîçicica". — **Mcg. S. 202. "Guiraquerea". —** *Hydropsalis brasilianus* **(Gm.). Vgl. unten die Auseinandersetzung bei A 33, S. 221.**

**A 33, S. 151. fehlt. — A 36, S. 276, Fig. 1. "Guirauna". — M cg. S. 192. "Jacapu". — Typus von** *Tanagra* **[jetzt** *Compsothraupis] loricata* Lichtenstein, Abh. Akad. Wiss. Berlin, Phys. Rl. für 1816/17, p. 159 (1819).

 $\frac{86}{\text{Heff}}$  1<sup>1</sup>

#### **Heft lJ Die Vogelbilder des Georg Marcgrave. <sup>89</sup>**

A 33, S. 157. a) "Guirâpitinga". — A 36, S. 244, Fig. 2. "Tiiêpitanga".  $\overline{\phantom{a}}$   $\overline{\phantom{a}}$   $\overline{\phantom$ 

**A 33, S. 157. b) "Guirâacangaçâba". —** *Brac hyspiza capensis matutina* **(Licht.) oder eine ähnliche Art.**

A 33, S. 159. a) "*Quiriri".* - A 36, S. 252, Fig. rechts. "Pitangua**guaçû". — M c g. S. 216. — Typus von** *Lanius püangua* **Linné, Syst. Nat. XII, 1, 1766, p. 136, jetzt** *Megarhynchus pitangua* **(L.). Die farbigen Abbildungen tilgen jeden Zweifel darüber, daß dieser Name bisher zutreffend gedeutet worden ist. Das Aquarell ist eine Kopie des Oelbildes, eines der besten überhaupt. Dagegen ist der Holzschnitt bei M c g. so schlecht, daß Lichtenstein glaubt, er könne unmöglich nach einem der Bilder gemacht sein ; aber die genauere Betrachtung lehrt, daß das doch der Fall ist. Wagner hat im Tierbuch auf S. 38, links, eine Abbildung, die nichts taugt.**

**A 33, S. 159. b) Teitei. — A 36, S. 208, links. "Tei-tei". — Es könnte sich um ein zweites Bild von** *Compsothraupis loricata* **(Licht.) handeln (vgl. A 33, S. 151).**

A 33, S. 161. fehlt. - A 56, S. 208, Figur rechts. "Tei-tei". - ${Meq}$ , S. 212. — *Tanagra violacea* (L.),

**A 33, S. 163. "Guirärurünheengeta". — A 36, S. 262. "Maiera" (genau nach dem Oelbild). — M c g. S. 209. "Guiraru-Nheengeta". — Typus von** *L a n i u s n eng et a* **L. Diesen glaubte man bisher nicht** identifizieren zu können (HELLMAYR, Cat. Bds. Americas V (1936), S. 10, Fußnote). Richtig ist, daß der Tyrannide, der als *Taenioptera nengeta* **(L.) bezeichnet wurde, nichts mit dem McG.'schen Vogel zu tun** hat, und **HELLMAYR** hat sehr mit Recht diesen Namen ersetzt. Aus **Abbildung 1 wird man erkennen können, daß es sich um die Gattung** *Fluvicola* **handelt. Bisher wurde** *Fluvicola nengeta* **(Linné), 12. Aufl. (1766) I, S. 135 als** *FL climazura* **(Vieill.) bezeichnet, ein Name, der jetzt wegfällt. Entsprechend ist die andere Unterart in** *Fluvicola nengeta atripennis* **umzubenennen. In der Berliner Sammlung befinden**  $sich$  übrigens alte Stopfpräparate aus LICHTENSTEINS Zeit, die die Be**zeichnung** *Fluvicola nengeta* **führen, ein Zeichen, daß Lichtenstein den McG.-schen Vogel richtig gedeutet hat.**

**A 33, S. 165. a) "Anonyma". — Hier sind einmal auf einem** Blatt zwei Vögel dargestellt. Links ist abgebildet  $Tyrannus$  melan*cholicus despotes* **Licht., rechts** *Sporophila* **(***plumbea* **Wied?).**

**A 33, S. 165. b) "Anonymos". —** *X i p h o le n a atr o -p u rp u re a* **(Wied). Der Vogel ist mit ausgebreiteten Flügeln und von oben gesehen gemalt. — Kleyeri miscellanea A 38, S. 49. Oelbild. —** *Xipholena atro-purpurea* **(Wied). Mit zusammengelegten Flügeln.**

**A 33, S. 169. a) "Anonymos". —** *Myiozetetes cayanensis cayanensis* **(L.).**

**A 33, S. 169. b) "Anonymos." —** *Saltator maximus* **(P. L. S. Müll.).**

A 33, S. 171. fehlt. - A 36, S. 164, Fig. links. "Guirâpunga". -*W* ahrscheinlich ebenfalls *S a lta to r m axim u s* (Müll.).

A 33, S. 173. "Sabiâ." — *Turdus rufiventris junensis* (Oory).

A 33, S. 175. "Qabiä." — A 36, S. 262, Fig. 2. — *T hra u pis p a l m ar um p aim arum* (Wied).

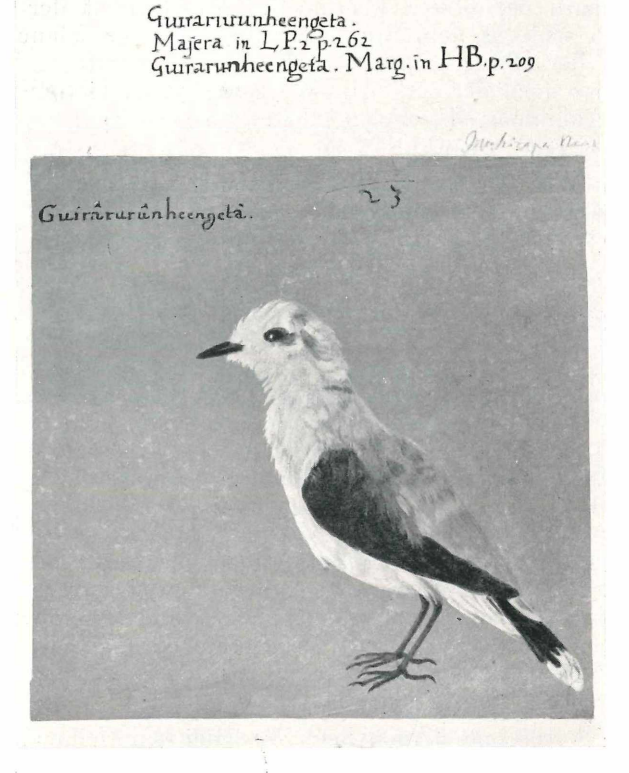

Abb. 1. Typus von *L a n iu s nengeta* L. 1766. — Die Beschriftung über dem Bilde ist von der Hand MENZELS, diejenige links im Bilde von der Hand des Malers. Ueber dem Bildrand rechts eine Bleistiftnotiz H. LICHTENSTEINS: "Muscicapa nengeta". [A 33, S. 163, Verkleinerung  $\frac{2}{3}$ .]

A 33, S. 177, a) und b) "Tiieguaçû poroára." — McG. S. 214. — Nach LICHTENSTEIN hat ILLIGER diesen Vogel, der hier zweimal, aber in verschiedener Färbung dargestellt ist, den Namen *Fringilla (Loxia) saucia* gegeben. Aber weder dieser Name, noch auch der dargestellte Vogel sind irgendwo zu finden. Die Beschreibung bei Mcg. paßt da

#### Die Vogelbilder des Georg Marcgrave. **91**

**gegen sehr gut auf die Bilder. Hier liegt einer der Fälle vor, die den G-edanken nahelegen, daß nicht alle Beschreibungen bei Mcg. von diesem herrühren, sondern daß ein Teil von dem Herausgeber de Laet stammt, der natürlich nur Beschreibungen nach den vorliegenden Bildern liefern konnte. Beide Abbildungen haben die gleiche steife Haltung und sind "schreitend" dargestellt, als wenn sie aus irgend einem Wappen herausgeschnitten wären. Man hat den Eindruck, als wenn der Maler** den Versuch gemacht hätte, Paroaria dominicana (L.) für irgend**welche Zwecke, etwa der Heraldik oder Wandmalerei, zu stilisieren.**

**A 33, S. 179. a) "Qabiäpitanga" und b) "Matuitui" gehören gleichfalls zusammen, und auch diese Bilder sind in der ganzen Haltung steif und gezwungen. Sie sind zweifellos nach einem toten Vogel gemalt, den der Maler nie lebend sab. Leicht ist zu erkennen, daß es sich um Bucconiden handelt, hätten wir aber den McG.'schen Text nicht (rgl. A 33, S. 45a), so würde es schwer sein, in ihnen** *Nystalus*  $\overline{m}$ aculatus (Gmelin) zu erkennen.

**A 33, S. 181. "Curucuä." — Mcg. S. 211. "Curucui." — Mentzel führt als zugehörig A 36, S. 204 an. Aber da handelt es sich um** *Trogon collaris* **Vieill. Die weiße Binde, die** *T. collaris* **auszeichnet, fehlt bei dem Oelbild und auch im McG.'schen Text wird sie nicht erwähnt. Unbegreiflicher AVeise hielt Lichtenstein dies auffällige Kennzeichen für unerheblich. Auf die Beschreibung bei Mcg. S. 211 ist gegründet** *Trogon curucui* **Linné, 12. Auflage (1766), I, S. 167. Linné gibt zwar auch noch Brisson an, aber dieser bezieht sich (IV, S. 173) seinerseits auf Mcg. und erwähnt die weiße Binde auch nicht. Es geht also alles auf das Oelbild als** Typus **zurück. Dies aber stellt ohne Zweifel die rotbäueilige Art dar, die bisher** *Trogon variegatus* **(Spix) genannt wurde (Spix, Bd. I, Tafel 38a). Sie muß also** *Trogon curucui* **L. genannt werden. Cory (Cat. Bds. Am.'s II S. 325) gibt diesen Namen dem früher** *Trogon atricollis* **Vieill. genannten Surukua, einer gelb b äu ch ig e n Art, die garnicht in Frage kommt. AVie es möglich gewesen ist, die LiNNÉsche Art auf einen gelbbäuchigen Vogel zu be**ziehen, ist nicht klar. WIED beschreibt (Beiträge IV, S. 305) den Vogel **von Mcg. unter seinem richtigen Namen. Und auch Burmeister (Uebersicht II, S. 276) bezieht diesen auf rotbäuchige Arten, wenn auch, verführt durch Lichtenstein, auf** *Tr. collaris.* **Vielleicht liegt der Grund darin, daß Mcg. zur Bezeichnung der Färbung der Unter**seite ein im klassischen Latein wenig gebräuchliches Wort verwendet *(:miniatus***), und daß bei Linné dafür das gebräuchliche "***fulvus***" gesetzt ist. Dies Wort aber schillert in seiner Bedeutung stark und kann gelegentlich goldrot bedeuten. Von hier bis "goldgelb" ist nur ein Schritt, und den scheint zum ersten Male bereits Gmelin gemacht zu** haben, der bei *Trogon curucui* eine Varietät anführt (I, S. 403), abdomine **flavo". Vielleicht ist dies der Ausgangspunkt für die ganze Verwirrung, die nun gelöst ist. Der Name** *Trogon variegatus* **verschwindet zu Gunsten von** *Trogon curucui***, und die Bezeichnung** *Trogon atricollis* **bleibt für die gelbbäuchige Art bestehen.**

 $\frac{86}{\text{Heff}}$  1]

#### **92** AD. SCHNEIDER:

**rJ. Orn. L 1938**

An dem Oelbild ist der schillernde Glanz des Grün und Blau nicht mehr so schön, wie es wünschenswert wäre.

A 33, S. 183. "Guirapônga". — A 36, S. 184 und S. 238. — McG. S. 201. — Lichtenstein war im Zweifel über die Artzugehörigkeit und dachte an einen Jungvogel, etwa von *Ampelis nudicollis* Vieill. Es handelt sich hier um den Typus von *Ampelis variegata* Gmelin 1789

> Curucua Luischen LP2 p 204<br>Juruschen Marg in HB p 201

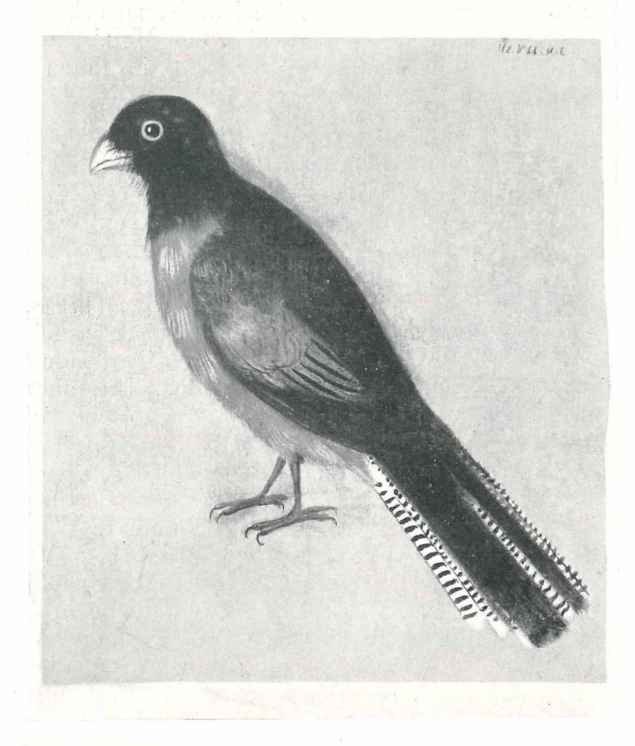

Abb. 2. Typus von *Trogon curucui* L. 1766. [A 33, S. 181, Verkleinerung 2/3.J

(II, S. 841) und von *Ampelis averano* Hermann, Tab. Affin. Anim. 1783, S. 211 [jetzt *Frocnias averano averano* (Hermann)]. Zur Synonymie vgl. die Ausführungen von HELLMAYR, Field Mus. Nat. Hist. Publ. 255, 1929, p. 345—346.

A 33, S. 185. a) "Guiraponga". Die gleiche Art wie A 33, S. 183.

 $\frac{86}{\text{Heff}}$  1<sup>]</sup>

**A 33, S. 185. b) "Guirapongobi". — A 36, S. 240. —** *Saltator maximus* **(P. L. S. Müll.). Vgl. oben A 33, S. 169, b.**

**A** 33, S. 187. "Xorôrô". — A 36, S. 236, Fig. 2. —  $Tarab a$ *m a jo r st a g urus* **(Licht.).**

**A 33, S. 189. "Guirâ âymucû". — A 36, S. 258. — Mcg. S. 193. "Guira guainumbi". —** *Momotus momota simplex* **Chapm.**

**A 33, S. 193. "Caburè". — M c g. S. 212. — Typus von** *Strix brasiliana* **[jetzt** *Glaucidium brasilianum***] Gmelin, I (1788), S. 289.**

A 33, S. 195. "Aiamga" und A 33, S. 197 "Urucureâ". — McG. **S. 205. "Tuidara". — Typus von** *Strix tuidara* **Gray, in Griffith, The Animal Kingdom by Cuvier VI, 1829, p. 75, jetzt** *Tyto alla tuidara* **(Gray).**

**A** 33, S. 199. "Jacurutů". — A 36, S. 256. — McG. S. 199. — *Bubo virginianus nacurutu* **(Vieill.). "So groß als ein Schuliu" schreibt Graf Moritz unter das Aquarell.**

**A 33, S. 201. "Urutaurana". — M c g. S. 203. —** *Spizaëtus ornatus* **(Uaud.). Das hat schon Lichtenstein festgestellt, während früher die Beschreibung bei M c g. stets auf die Harpyie bezogen wurde. Die Schuld hat Linné, der zwar in der X. Aufl. bei der Beschreibung der Harpyie M c g. nicht anführt, wohl aber in der XII. Aufl. Den Hinweis hat er aus B risson (I, S. 446) genommen, dessen Beschreibung selbst von Swann (Monogr. Bds. of Prey I (1930), S. 483) noch auf die Harpyie bezogen wird. Zu Unrecht, denn Brisson hatte** *Spizaëtus ornatus* **vor sich, und seine Bezugnahme auf M c g. ist richtig.**

**A 33, S. 205. fehlt. —** A **37, S. 91. "Guiräguacüüna". — M cg. S.** 214. "Urubitinga". — **Typus** von *Falco urubitinga* GMELIN, Syst. **Nat. I, 1 (1788), S. 265 [jetzt** *Hypomorphnus urubitinga* **(Gmelin)].**

A 33, S. 207. a) "Pecîpecî". — *Parabuteo unicinctus unicinctus* **(Temm.).**

A 33, S. 207. b), Pecipeci<sup>a</sup>. - *Buteo magnirostris nattereri* **(Sei. & Salv.).**

**A 33, S. 209. a) "Eixuä". — A 36, S. 196. —** *Gampsonyx s sivainsonii* **Vigors.**

A 33, S. 209. b), Inaiê<sup>a</sup>. — Jungvogel von *Buteo magnirostris nattereri* **(Sei. & Salv.).**

**A 33, S. 211. fehlt. — A 36, S. 212. "Caracarä". — M c g. S. 211. "Caracara". — Typus von** *Falco brasiliensis* **Gmelin, Syst. Nat. I (1788), S. 266. Gmelin nimmt zwar die Art aus B risson (I, S. 405, Nr. 31), dieser aber aus M c g. S. 211, dessen Beschreibung er wörtlich benutzt. Wie die Abbildung 3 zeigt, ist hier ohne Zweifel die brasilianische Weihe gemeint, die bei P eters (Checklist I, S. 266)** *Circus buffoni* **Gm. (I, S. 277)**

#### 94 A D. SCHNEIDER:

**r J. Orn.** 1938

genannt wird. Sie ist also *C ircus b ra silien sis* (Qm.) zu nennen, und dafür ist *C. buffoni* zu streichen. — Fälschlich ist bisher, infolge des Namens Caracara bei Mcg., *Falco brasiliensis* Qmelin auf *Folyborus plancus* bezogen worden, und PETERS nennt nach dem Vorgange von Swann (Mon. Bds. of Prey I, S. 69) die kleinere nördliche Unterart *Folyborus plancus brasiliensis* (Qm.). Welcher gültige Name kommt statt dessen für sie in Betracht? *Folyborus vulgaris* Vieillot, Qalerie des Oiseaux I, p. 23 (1820) ist auf A zara (Paraguay) begründet. Nach W etmore, U. S. Nat. Mus. Bull. 133, 1926, p. 97 wird Paraguay von der kleineren Passe bewohnt. Diese muß daher *Folyborus plancus vulgaris* Vieill. heißen.

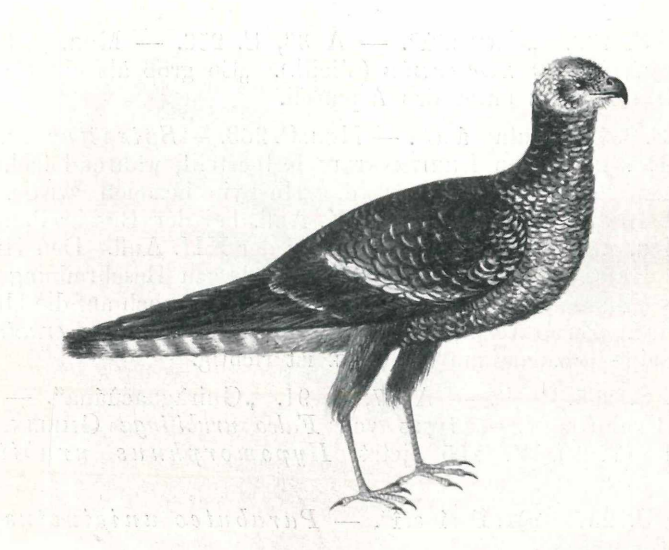

Abb. 3. Typus von *Falco brasiliensis* Gm. 1788 [A 36, S. 212. Originalgröße].

A 33, S. 213. a) "Urubu". — A 36, S. 254. — McG. S. 207. — *Cathartes aura ruficollis* Spix.

A 33, S. 213. b) fehlt. - A 37, S. 115. "Minhû". - Möglicherweise *Elanoides forficatus yetapa* (Vieill.), Jungvogel. "So groß als ein Falck".

A 33, S. 215. fehlt. — A 37, S. 95. — *M i lvag o cli. chim a* $chima$  (Vieill.). "So groß als ein Wey".

A 33, S. 217. "Acue". — *Ceophloeus lineatus lineatus* (L.).

**86** <sup>1</sub></sup>

#### **Die Vogelbilder des Georg Marcgrave. 95**

A 33, S. 219. a) fehlt. — A 36, S. 188. "Ipecü". — Mcg. S. 207. — *Scapaneus melanoleucos melanoleucos* (Gm.). LINNÉ zieht in der X. Aufl. S. 113 die McG.'sche Stelle zu *Picus pileotus,* was zu streichen ist. In der XII. Aufl. fehlt diese Beziehung; sie taucht erst bei GMELIN (I, S. 425) wieder auf, diesmal bei *Picus lineatus*. Auch da steht sie zu Unrecht. Der Holzschnitt bei Mcg. ist nach dem Aquarell gefertigt.

A 33, S. 219. b) fehlt. - A 37, S. 103. "Ipeca". - Derselbe Specht wie unter S. 219 a.

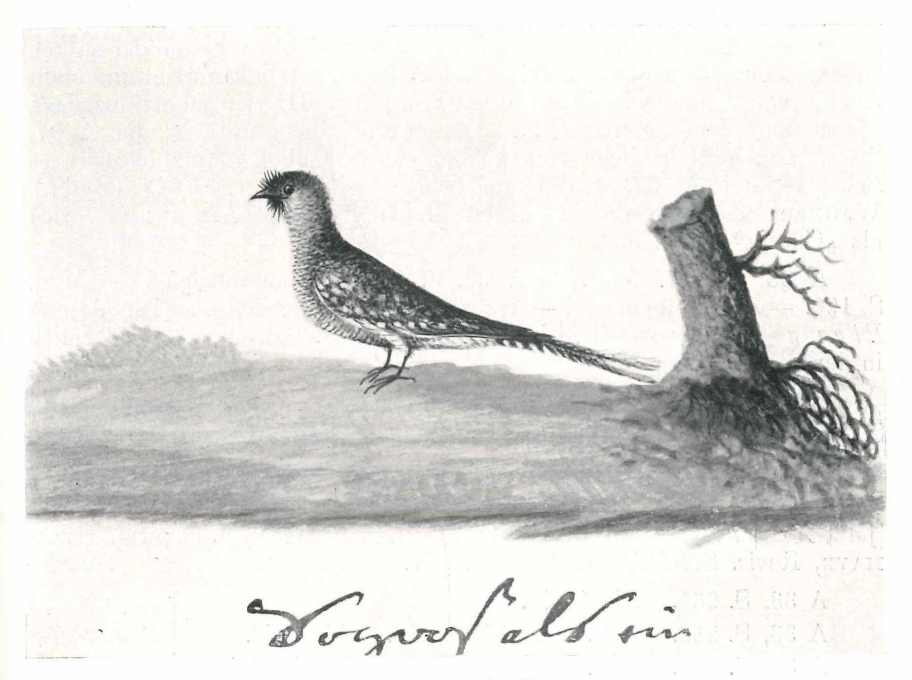

Abb. 4. Typus von *Gaprimulgus torquatus* Gm. 1789. Darunter eine Schriftprobe des Grafen Monirz von NASSAU. [A 36, S. 164, fig. 2. Originalgröße].

A 33, S. 221. "Ibiiaû". — Hier sind die Caprimulgiden angeführt. Es finden sich im ganzen 6 Bilder dazu, nämlich das Oelbild S. 221 und die Aquarelle A 36, S. 164, Fig. 2; A 36, S. 260; A 37, S. 97 und A 37, S. 99. LICHTENSTEIN nennt mit Ausnahme von A 36, S. 164, Fig. 2 alle abgebibleten Vögel *Gaprimulgus brasiliensis* Gm. Es ist von vornherein anzunehmen, daß dies falsch ist,

Vergleicht und ordnet man die 6 Bilder, so kommt man zu 3 Arten: 1) Das Oelbild A 33, S. 221 stellt *C hordeiles a. a cu tip en n is* (Bodd.) dar; ein Text findet sich bei McG. nicht dazu.

**2)** A 36, S. 164, Fig. 2  $(\gamma^7)$  , Caiicicica<sup>"</sup> und A 36, S. 260  $(9)$ "Ibiiau<sup>a</sup> gehören zusammen, und die Texte auf S. 195 ("Ibiiau<sup>4</sup>) und S.  $202$ 

#### **96 A <sup>d</sup>. Schneider:**

**("Guiraquerea") beziehen sich beide auf diese Art: Typus von** *Caprimulgus* **[jetzt** *H y d r o p s a lis] b r a s i l i a n u s* **Gmelin, Syst. Nat. I, 2, 1789, S. 1031. An der großen Verschiedenheit von** *çf* **und Ç liegt es wohl,** daß McG. zwei Arten annahm, und GMELIN (p. 1032) für das  $\sigma^2$  eine zweite **Art:** *Caprimulgus torquatus* **aufstellte, dieebenso wie die erste nur auf Marcgrave basiert, trotzdem er beide Male nicht genannt ist. Abb. 4** zeigt die Photographie von A 36, S. 164, Fig. 2., wo das  $\sigma$  dargestellt ist.

3) Ebenso gehören zusammen A 37, S. 97 und A 37, S. 99 ("Ibijau"). **Das wird auch bewiesen durch die Unterschrift des Grafen Moritz: "Dies ist derselbe forige Vogel mit dem Schnabel zu". Diese zweifellose Zusammengehörigkeit ist deshalb wichtig, weil im Text bei Mcg. S. 195 leider zwei Holzschnitte eingedruckt sind, die nichts miteinander zu tun** haben. Der eine Holzschnitt ist nach A 36, S. 260 angefertigt und stellt **das Ç von** *Hydropsalis brasilianus* **(Gm.) dar. Hierzu gehört der Text, wie genaue Vergleichung zeigt. Der zweite Holzschnitt ist der A 37, S. 97 abgebildete Vogel mit geöffnetem Schnabel. Hier handelt es sich wie bei A 37, S. 99 um** *Stenopsis cayanensis* **(Bodd.). Wagners Tierbuch (S. 42) bildet gleichfalls diese Art ab; sie wird** als "Curaja" bezeichnet.

**A 33, S. 227. fehlt. — A 36, S. 194. "Nhandiguacü". — Mcg. S. 190. ■— "Nhanduguacu". — Typus von** *Struthio americanus* **Linné [jetzt** *Phea americana* **(Linné)] X. Aufl. (1758) S. 155. Von der fälschlich in der Beschreibung Mcg.'s erwähnten Hinterzehe zeigt die Figur nichts.**

**A 33, S. 229. a) fehlt. — A 36, S. 272. — Wagners Tierbuch, S. 33. — Mcg. S. 206. "Araracanga". —** *A r a chlor o p te r a* **Gray.**

**A 33, S. 229. b) fehlt. — A 36, S. 274. "Canindê". — Wagners Tierbuch, S. 34. — Mcg. S. 206. "Ararauna". — Typus von** *Psittacus* [jetzt *Ara*] ararauna Linné, Syst. Nat. X, 1, 1758, p. 96; vgl. HELL**mayr, Pevis. Spix' Typen, 1906, p. 577.**

**A 33, S. 231. Ajurüate". A 33, S. 233. fehlt. — A 36, S. 216. "Airueté". A 33, S. 235. fehlt. — A 36, S. 198. "Ajurûcuraû". — Mcg. S. 205 "Aiurucurau".** *Amazona aestiva* **(L.).**

**A 33, S. 237. a) fehlt. — A 37, S. 125. "Ajurûcuraû".**

**A 33, S. 237. b) fehlt. — A 36, S. 218. — Wagner, Tierbuch S. 30. —** *Psittacus erithacus* **L. Bei Wagner ist als Herkunfts**land "Angola" angegeben.

**A33, S.239. "Aiurüapara***." — A m a zo n a aestiva* **(L.). DieBezugnahme Menzels auf Mcg. S. 207 ist falsch, trotzdem bei Mcg. derselbe Name steht.**

**A 33, S. 241. "Ajurucatinga". — Mcg. S. 207. — Lichtenstein hält diesen Papagei für** *Psittacus macavuanna* **Gm. =** *Ara manilata* **(Bodd.). Trotz gegenteiliger Ansicht Lichtensteins finde ich aber das Bild schlecht, und ob es zu dieser Art gehört, ist sehr zweifelhaft. Es**  $\frac{86}{\text{Heff}}$  1<sup>1</sup>

#### Die Vogelbilder des Georg Marcgrave. **97**

**fehlt alles Grün und Blau; der ganze Vogel ist bis auf die etwas** grünliche Kehle schmutzig braun gemalt. Die Beschreibung bei McG. **paßt besser; man hat den Eindruck, als gehöre sie nicht zu dem Bild.**

**A 33, S. 243. "Ajuruacangpiranga". — Anscheinend** *Amazona autumnalis* **(L.).**

**A 33, S. 245. "Maracanä-arara". — M c g. S. 207. "Maracana". —** *Ara maracana* **(Vieill.).**

A 33, S. 247. a) "Taraba". — Mcc. S. 207. "Tarabe". — Typus **von** *Psittacus taraba* **Gmelin, Syst. Nat. I (1), 1788, p. 344. Das Phantasiebild eines bunten Papageis!**

A 33, S. 247. b) "Tujacangpiranga". — Das Phantasiebild eines **bunten Sittichs.**

**A 33, S. 249. "Paragnä". — M c g. S. 207. "Paragua". — Typus von** *Psittacus paraguanus* **Gmelin, Syst. Nat. I (1), 1788, p. 336. Zweifellos ein Phantasiebild wie die beiden vorigen Papageien.**

**A 33, S. 251. a) "Anaca"** *\* **M c g. S. 207 "Anaca". —** *Pyrrhura* b) "Iribaiå" *leucotis leucotis* (Kuhl).

**A 33, S. 253. "Qui iuba". — M cg. S. 207. "Quiiubatui". — Typus von** *Psittacus* **[jetzt** *Aratinga***]** *guarouba* **Gmelin, Syst. Nat. I (1788), S. 320.**

**A** 33, S. 255. fehlt. - A 36, S. 292. - McG. S. 206. "Jendaya". -**Typus von** *Psittacus* **[jetzt** *Aratinga***]** *jandaya* **Gmelin, Syst. Nat. I (1788), S. 319. Gmelin bezieht sich auf Beisson (IV, S. 399, Nr. 91), dieser aber auf M c g.**

**A 33, S. 257. fehlt. — A 36, S. 264, Fig. 1. "Tui aputejuba". —**  ${Meq}$ , S. 206. — *Aratinga aurea aurea* (Gm.).

**A** 33, S. 259. fehlt. -- **A** 36, S. 264, Fig. 2. -- McG. S. 206. "Tui**tirica". — Typus von** *Psittacus* **[jetzt** *Brotogeris\ tirica* **Gmelin, Syst. Nat. I (1788), S. 351, Nr. 237. Wieder wird Beisson (IV, S. 382,**  $Nr$ . 81) angezogen, aber dieser beruft sich auf McG. Daß LICHTENSTEIN **hier das 9** *von Forpus passerinus* **vermutet, ist ganz unbegreiflich; das Bild läßt das garnicht zu.**

**A 33, S. 261. fehlt. — A 36, S. 280. "Tuimiri". —** *Agapornis pullaria* **(L.).**

**A 33, S. 265. a) "Tuiete". — A 36, S. 292, "Tarabe". — M cg. S. 206. "Tuiete". —** *Forpus passerinus vividus* **(Bidgw.).**

**A 33, S. 265. b) "Tuiu paraba". — M c g. S. 206. "Tuipara". — Typus von** *Psittacus* **[jetzt** *B r o t o g e r i s ] t u i p a r a* **Gmelin, Syst.Nat.I (1),** 1788, p. 348. Das Öelbild stellt eine melaninfreie "xanthochroistische" **Aberration vor; der Text M c g.'<sup>s</sup> bezieht sich nicht auf das Oelbild, sondern auf ein normal gefärbtes Stück.**

**Journ. f. Orn. 86. Jahrg\ Januar 1938. 7**

#### **98 Ad. Schneider:**

A 33, S. 267. "Tangarâ". — Unbestimmbarer Vogel. (Phantasie**bild** *?)*

**A 33, S. 269. a) "Picaçu" —** *Columba speciosa* **Gm.**

**A 33, S. 269. b) "Picaçuaté". —** *S c a r d a f e l l a s quam mata squ am m ata* **(Lesson).**

**A** 33, S. 271. "Picui guaçu". —  $\mathcal{C} \text{olum big allina } t$ . talpacoti **(Temm.).**

**A 33, S. 273. a) "Picuipinima". — A 36, S. 196. — M c g. S. 204. —** *C olumbig allin a passerina griseola* **(Spix). Der Cat. Bds. Br. Mus. bezieht die Stelle bei M c g. auf** *Scardafella squamosa.* **Der Irrtum geht vielleicht schon auf Wied (Beiträge IV, S.469, Nr. 7) zurück, der allerdings diese Angabe bereits mit einem ? versieht.**

A 33, S. 273. b) fehlt. - McG. S. 213. "Columba ex insula S. **Thomae". — Typus von** *Columba* **[jetzt** *T reron\ s. thomae* **Gmelin, Syst. Nat. I (2), 1789, S. 778. Das Aquarell A 37, S. 127 "Eene duyve uyt West-Indien" ist eine** *Columba* **sp. und gehört nicht hierher.**

**A 33, S. 273. c) fehlt. — Wagner, Tierbuch, S. 37. "Pomba". — Wahrscheinlich** *O reopeleia mont an a* **(L.). Jedenfalls hat die Art einen hochroten Schnabel und ist nach der Beschreibung Wagners kleiner als unsere Tauben.**

**A 33, S. 275. fehlt. — A 37, S. 127. "Een West-Indisch Tortelduyfgen". —** *Starnoenas cyanocephala* **(L.).**

**A** 33, S. 277. a) fehlt. — A 36, S. 246. "Çaiiuçû". — Mcc. **S.** 192 "alia hujus species" und: A 33, S. 277. b) fehlt. — A 36, **S. 246. "Qai-iucu". —** M cg. **S. 193. "Sayacu". — Typus von** *Tanagra* **[jetzt** *Thraupis] sayaca* **Linné, XII. Aufl. 1 (1766) S. 316.**

**A 33, S. 279. "Macucaguä". —** M cg. **S. 213. —** *Ti na mus solitarius* **(Vieillot).**

**A 33, S. 281. a) "Inambü". — A 36, S. 234. "Inambû guaçû". —** M cg. **S. 192. —** *U h nchotu s r. r u fe sc e n s* **(Temminck). "Etwa so groß als ein Feit huun, ist aber viehl delicater von schmack" hat Graf Moritz unter das Aquarell geschrieben.**

**A 33, S. 285. a) "Tingaçû". — Mcg. S. 216. "Atingacu camucu". —** *Piaya cayana pallescens* **Cab. & Heine. Unglücklicherweise sind im Bilde einige Federn des Oberkopfes aufgerichtet gezeichnet, und gerade dies zeigt der schlechte Holzschnitt, der nach dem Oelbild hergestellt ist, erschreckend deutlich.**

A 33, S. 285. b) "Guirâacangatára". — McG. S. 216. — Typus **von** *Cuculus* **[jetzt** *Guira***]** *guira* **Gmelin, Syst. Nat. I (1788) S. 414. Diesen in Brasilien gemeinen Kuckuck kannte Lichtenstein nur aus** dem schlechten Holzschnitt bei McG. Der Prinz von WIED traf ihn **erst in den Campos dos Goyatacazes, B ürmeister erst bei Cantagallo und Wied wurde versichert, daß er erst ganz kürzlich aufgetaucht sei.** **86 1** 

#### Die Vogelbilder des Georg Marcgrave. 99

**Heute ist der Vogel sowohl bei ßio de Janeiro als auch bei Nova Friburgo gemein. Ich sah an einem Abend auf dem kurzen "Wege vom Botanischen Garten in ßio de Janeiro nach Leblon nicht weniger als 13 Stück, die sich offenbar zur Nachtruhe in ein kleines Eucalyptuswäldchen begaben.**

**A 33, S. 287. fehlt. — A 36, S. 192. "Mitu, Mutu" — Mcg. S.** 195. "Mitu vel Mutu." — Typus von *Crax* [jetzt  $Mitu\ mitu$  Linné, **X II. Aufl. (1766) I, S. 269. Das Bild zeigt einen mit Ausnahme der rostroten Unterschwanzdecken und der ebenso gefärbten Unterseite (Ç ) völlig schwarzen Vogel, dessen Schnabel an der Basis rot, nach der Spitze zu heller ist. So beschreiben ihn auch sowohl Mco. als Linné, trotzdem bekanntlich eine ziemlich breite weiße Endbinde nie fehlt. Es könnte angenommen werden, daß das beim Grafen Moritz gefangen gehaltene Exemplar die Schwanzfedern stark abgenutzt hatte, sonst bliebe der Fehler unverständlich.**

**A 33, S. 289. "Mitüporanga". — Mco. S. 195. —** *Crax fasciolata* **Spix. Lichtensteins Bestimmung als** *Crax alector* **L. ist unrichtig.**

**A 33, S. 291. fehlt. — A 36, S. 214. — A 37, S. 123. "Jacu". — Mcg. S. 198. "Jacupema". —** *Penelope jacucaca* **Spix. Das ist also nicht** *Penelope superciliaris jacupemba* **Spix, wie bisher immer angenommen wurde.**

**A 33, S. 295. "Aracoa". —** *Ortalis araucuan araucuan* **(Spix).**

**A 33, S. 297. fehlt. — A 36, S. 205. —** *Numida galeata* **Pallas.**

**A 33. fehlt. — A 36, S. 288. "Tamatiâguaçu". — Wagner, Tierbuch S. 39. "Yapü". — Mcg. S. 208. "Tamatia". —** *Cochlearius*  $c.$  *cochlearius* (L.). Es handelt sich aber nicht, wie LICHTENSTEIN meint, "um eine der ganz seltenen Abweichungen, wie sie ganz alten **Vögeln eigen ist", sondern um das Jugendkleid, das ja mittlerweise sehr gut bekannt ist.**

**A 33. fehlt. — A 36, S. 162. "Cabiâgoaçû". — Mcg. S. 212. "Japacani". —** *Donacob ius atricapillus* **(L.).**

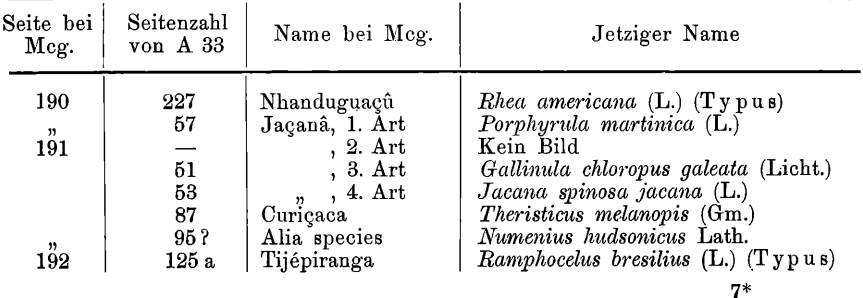

#### **Gegenüberstellung der Marcgraveschen und der jetzigen Namen.**

## **100 A D**. **SCHNEIDER**:

**r J. Orn. L 1938**

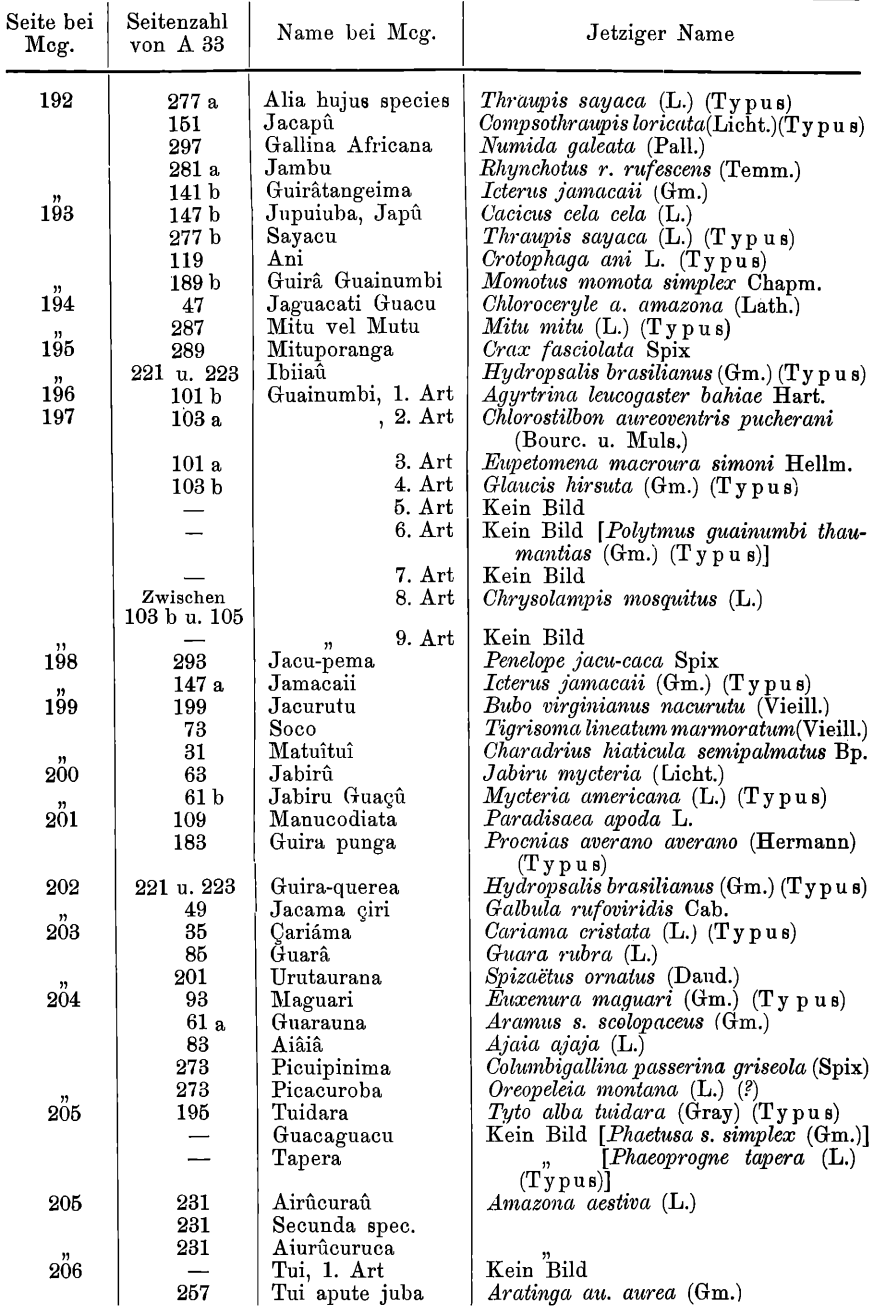

 $\frac{85}{\text{Heff}}$  1<sup>]</sup>

## **Heft lJ Die Vogelbilder des Georg Marcgraf. 101**

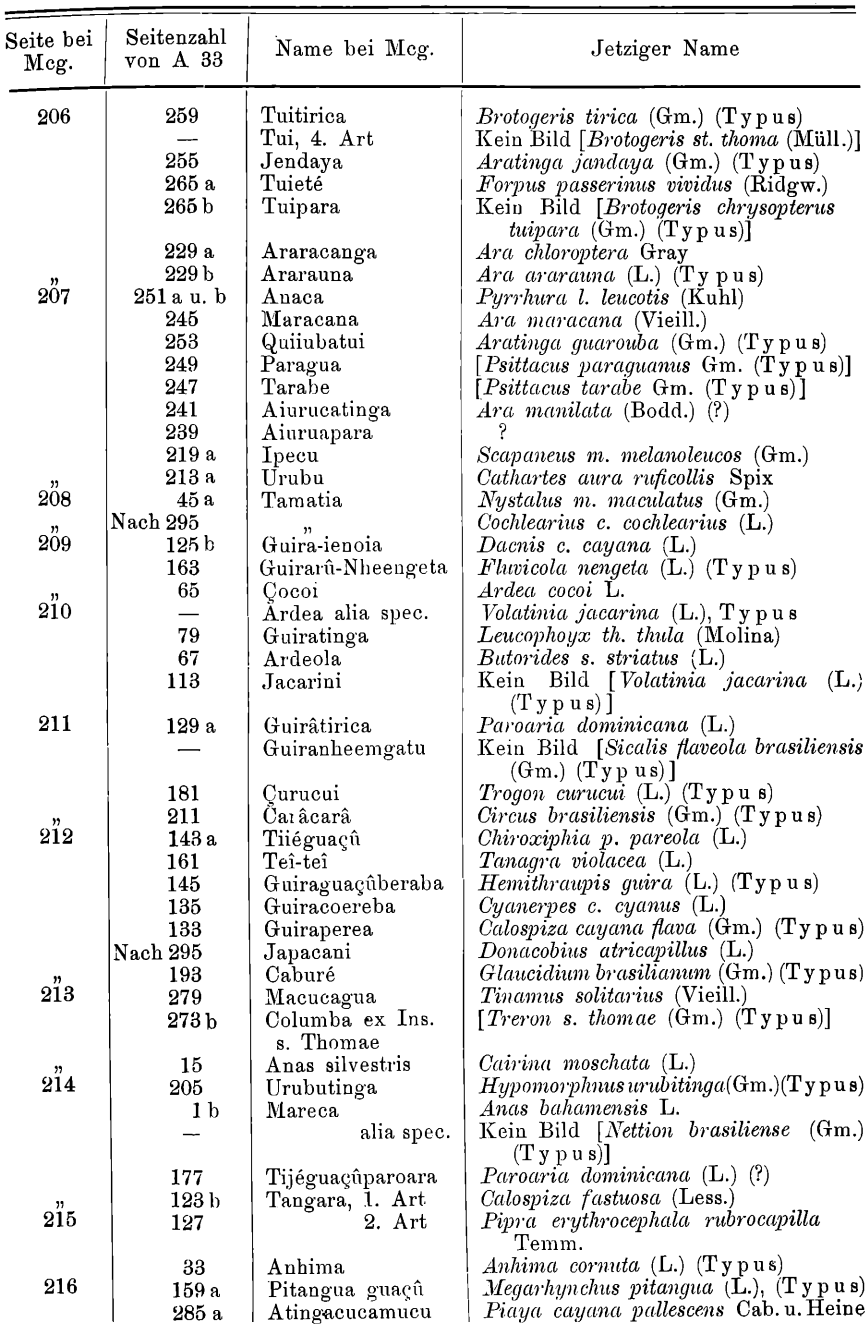

**rJ. Orn. L 1938**

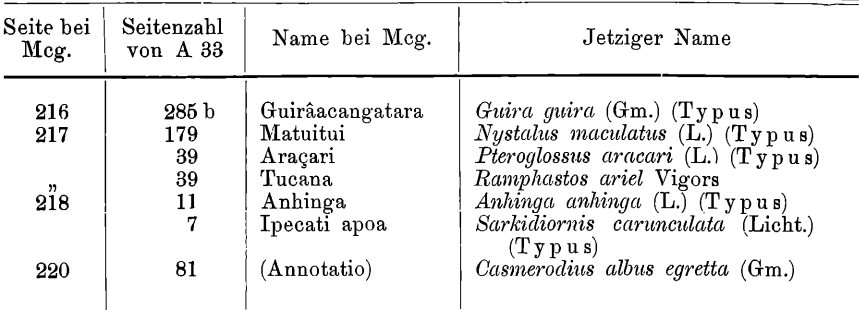

#### Systematische Uebersicht der Vögel Marcgrave's <sup>1</sup>).

|                |                                              | Seite dieser Abhandlung |
|----------------|----------------------------------------------|-------------------------|
| Rheae          | Rhea a. americana (L.)                       | 96                      |
| Crypturi       | <i>Tinamus solitarius</i> (Vieill.)          | 98                      |
|                | <i>Rhynchotus r. rufescens</i> (Temm.)       | 98                      |
| Galli          | Numida meleagris Pall.                       | 99                      |
|                | Mitu mitu (L.)                               | 99                      |
|                | Crax fasciolata                              | 99                      |
|                | Penelope jaca-caca Spix                      | 99                      |
|                | Ortalis araucuan araucuan (Spix)             | 99                      |
| Columbae       | Starnoenas cyanocephala (L.)                 | 98                      |
|                | Columbigallina t. talpacoti (Temm.)          | 98                      |
|                | Oreopeleia montana (L.)                      | 98                      |
|                | Columba speciosa Gm.                         | 98                      |
|                | Scardafela squ. squammata (Less.)            | 98                      |
|                | <i>Treron s. thomae</i> (Gm.)                | 98                      |
| Ralli          | Porphyrula martinica (L.)                    | 85                      |
|                | Gallinula chloropus galeata (Licht.)         | 85                      |
| Jacanae        | Jacana spinosa jacana (L.)                   | 85                      |
| Cariamae       | Cariama cristata (L.)                        | 84                      |
| Grues          | Aramus s. scolopaceus (Gm.)                  | 85                      |
| Laro-Limicolae | Phaëtusa s. simplex $(Gm.)$                  | 100                     |
|                | Gelochelidon nilotica aranea (Wilson)        | 83                      |
|                | <i>Rynchops nigra intercedens</i> (Saunders) | 84                      |
|                | Charadrius collaris Vieill.                  | 84                      |
|                | Charadrius hiaticula semipalmatus Bp.        | 84                      |
|                | Calidris canutus rufus (Wilson)              | 83                      |
|                | Numenius phaeopus hudsonicus Latham          | 86                      |

**<sup>1)</sup> Unter Auslassung der undeutbaren und einiger nicht abgebildeter; es verbleiben 140 Vogelarten, von denen alle aus Nordost-Brasilien stammen mit Ausnahme der 7 folgenden:** *Numida g. meleagris* **Pall.: Guinea;** *Starnoenas cyanocephala* **(L.): Cuba;** *Treron s. thomae* **(Gm.): Insel St. Thome;** *Phoenicopterus r. antiquorum* **Temm.: Angola;** *Paradisaea apoda* **L .;** *Psittacus erithacus* **L .: Angola;** *Agapornis pullaria* **(L.): Guinea; die beiden Tubinares dürften auf hoher See erbeutet worden sein.**

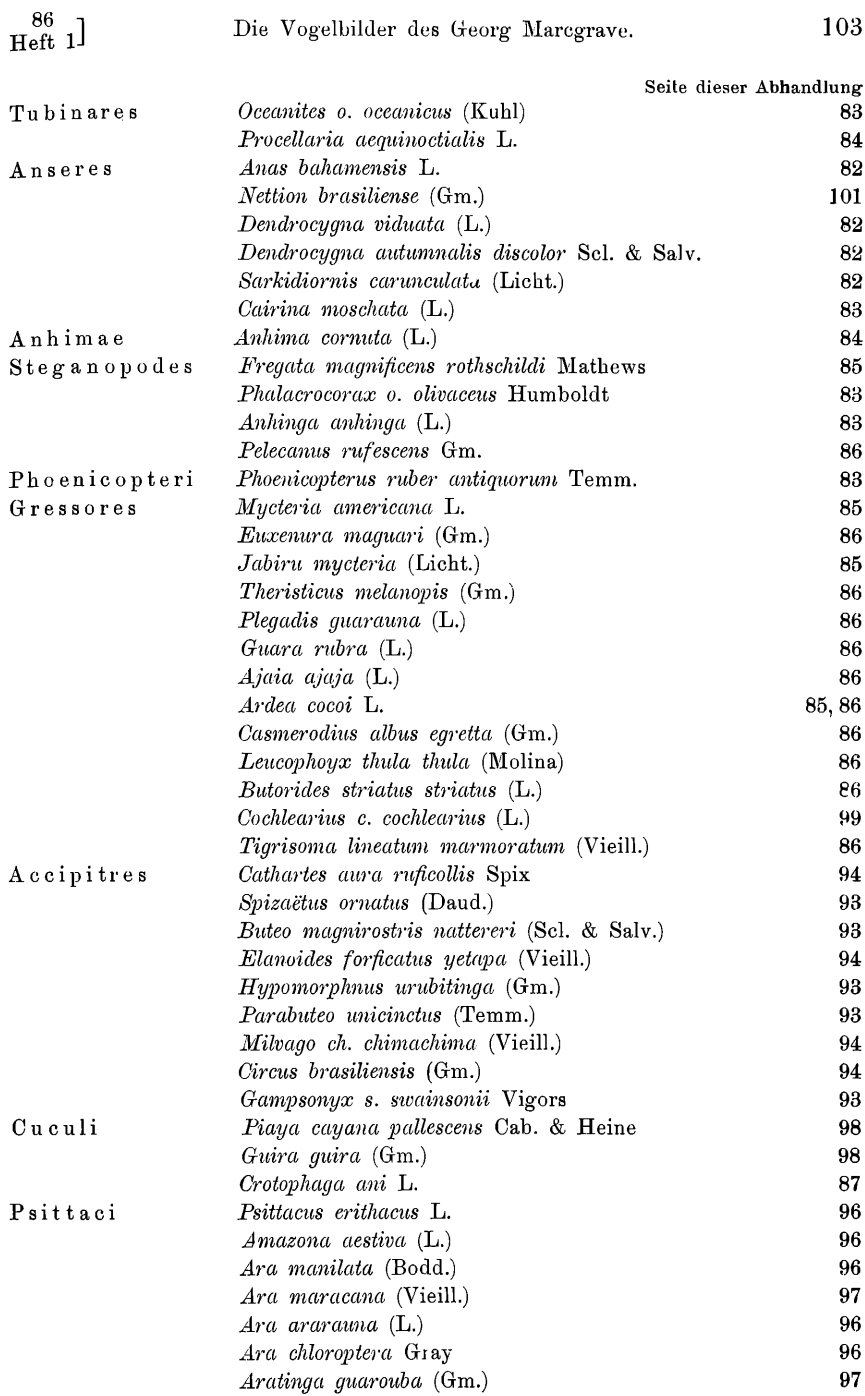

**104 AD.** SCHNEIDE

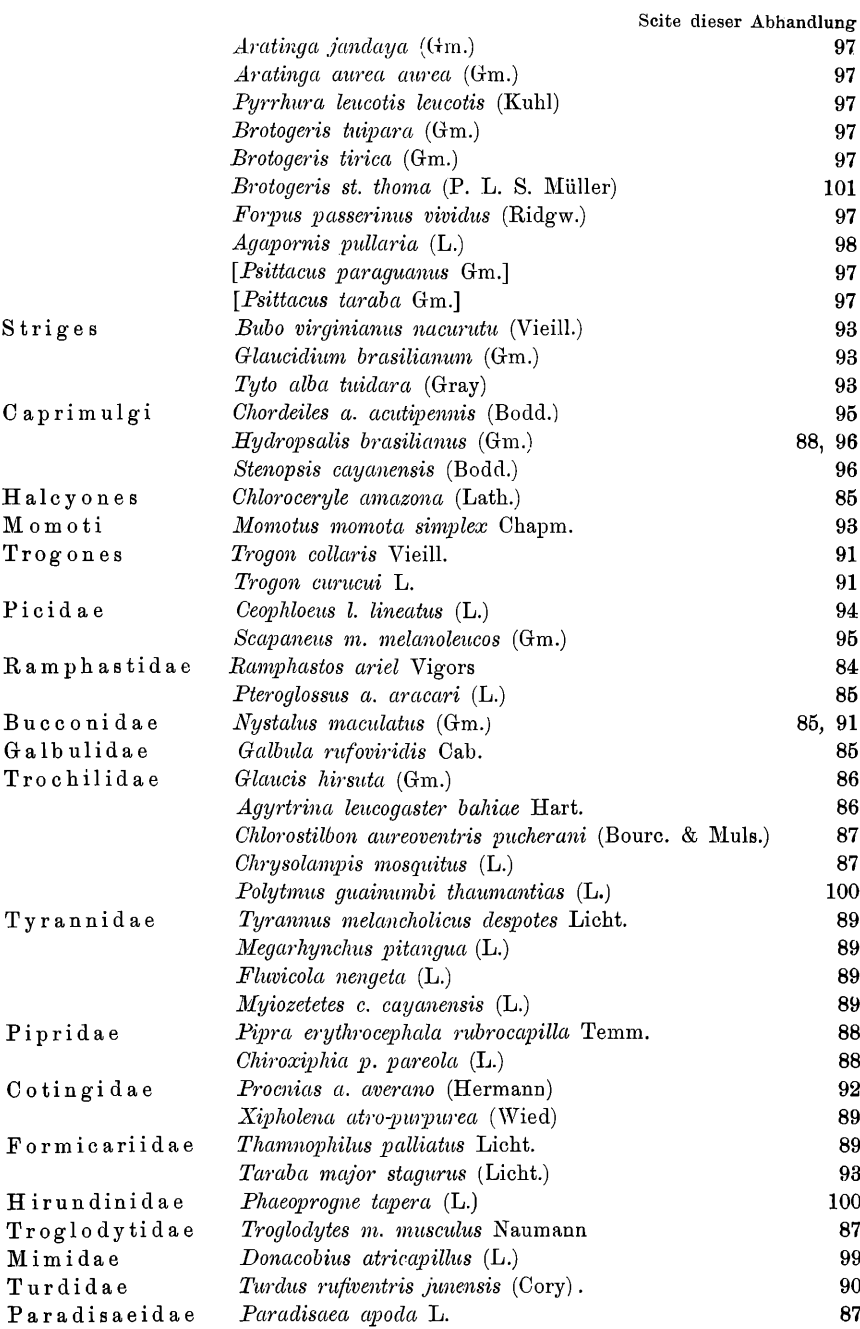

 $\frac{86}{\text{Heft 1}}$ 

#### Die Vogelbilder des Georg Marcgrave. **105**

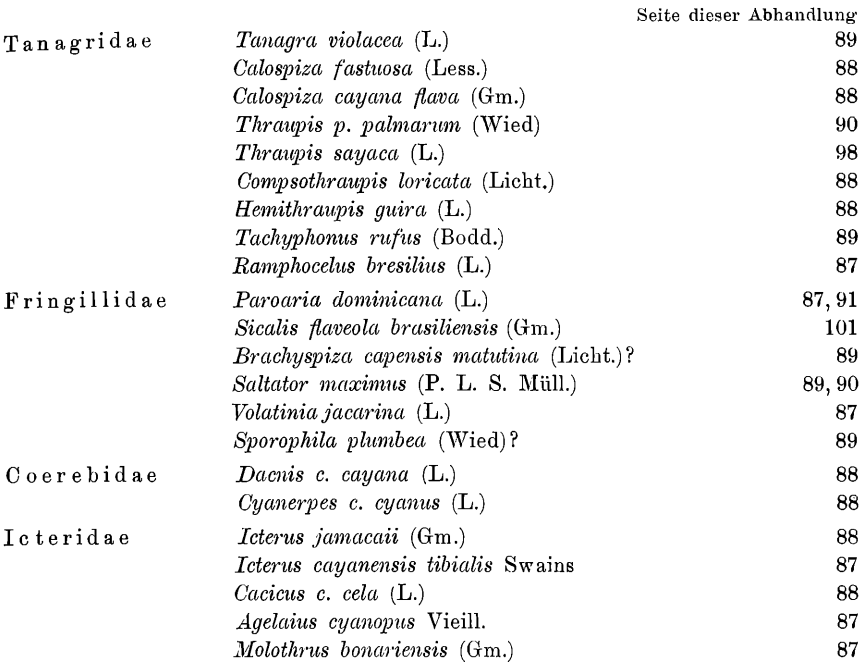

#### **Zusammenfassung.**

**In der vorstehenden Arbeit ist der Versuch gemacht, an Hand der Originalabbildungen die Vogelnamen in der Historia Naturalis Brasiliae von Georg Marcgrave in die Sprache unserer Systematik zu übersetzen.**

**Da der bisher einzige Versuch dieser Art über 120 Jahre zurückliegt, so ergaben sich einige Aenderungen gegenüber den bisherigen Annahmen.**

**Insbesondere erwiesen sich die folgenden Namensänderungen als notwendig:**

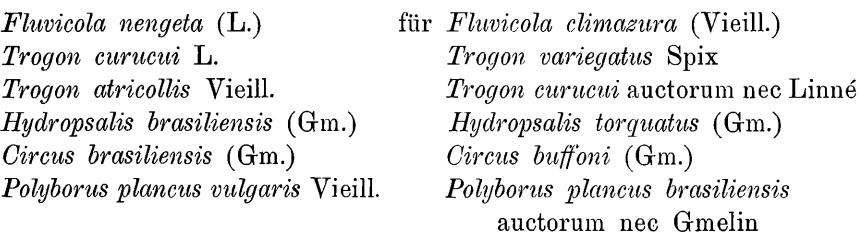

#### 106 **AD.** SCHNEIDER: Die Vogelbilder des Georg Marcgrave.

#### **Wichtigste benutzte Literatur.**

- **1. B arlaeus, Gasrar (1647) Rerum per octennium in Brasilia et alibi gestarum bistoria. Amsterdam 1647, Cleve 1660. [Geschichte der Expedition des Grafen Moritz von Nassau.]**
- **2. D <sup>e</sup> L aet, J oannes (1648) Historia Naturalis Brasiliae. Lugdun. Batavorum et Amstelodami 1648 (p. 195—220: Georgii Marcgravii Historiae Naturalis Brasiliae Liber Quintus, qui agit de Avibus).**
- **3. Piso, Guilelmus (1658) Guilmelmi P isonis, De Indiae utriusque Re Naturali et Medica libri quatuordecim. Amstelaedami 1658 (Lib. III, Sectio Secunda, quae agit de Avibus).**
- **4. Schneider, J ohann Gottlob (1786) Nachricht von den Originalzeichnungen von Marcgrafs brasilischer Zoologie; Leipziger Magazin z. Naturk. u. Oekonomie, 3. Stück. 1786. [Enthält eine historische Einleitung und den Versuch der Deutung von 13 Vogelnamen Mag.'s.]**
- **5. Lichtenstein, H inrich (1817) Die Werke von Marcgrave und Piso über die Naturgeschichte Brasiliens, erläutert aus den wieder aufgefundenen Original-Abbildungen ; Abhandl. Ak. Wiss. Berlin, Phys. Kl. für 1814/15 (1817) und 1816/17 (1819).**
- **6. R ichter, P aul E mil (1888) Zacharias W ag ner; Festschr. zur Jubelfeier d. 25 jähr. Bestehens d. Ver. f. Erdkunde Dresden, 1888, p. 57—91 [Auszug aus den Tagebüchern Z. Wagners].**
- **7. W ätjen, H ermann (1921) Das holländische Kolonialreich in Brasilien. Ein Kapitel aus der Kolonialgeschichte des 17. Jahrhunderts. Gotha 1921. [Grundlegende Zusammenfassung. Bibliographie.]**
- **8. Moreira, J uliano (1926) Marcgrave e Piso; Revista Mus. Paulista 14, 1926 p. 651—673. [In einem Vortrag übersichtlich zusammengefailte Darstellung der Lebensgeschichte und der Bedeutung von Mcg. u. P iso ; viele neue Daten auf Grund eigener Untersuchung.]**
- **9. H ellmayr, Charles E. (1929) A Contribution to the Ornithology of Northeastern Brazil; Chicago (Field Mus. Nat. Hist. Publ. No. 255), 1929. [Verf. geht einleitend in kurzer geschichtlicher Darstellung auf die durch das McG.'sche Werk geschaffenen Grundlagen der Ornithologie des nordöstl. Brasiliens ein; viele Hinweise auf die Synonymie MARCGRAVE'scher Namen.]**

# **ZOBODAT - www.zobodat.at**

Zoologisch-Botanische Datenbank/Zoological-Botanical Database

Digitale Literatur/Digital Literature

Zeitschrift/Journal: Journal für [Ornithologie](https://www.zobodat.at/publikation_series.php?id=20805)

Jahr/Year: 1938

Band/Volume: [86\\_1938](https://www.zobodat.at/publikation_volumes.php?id=50695)

Autor(en)/Author(s): Schneider Adolf

[Artikel/Article:](https://www.zobodat.at/publikation_articles.php?id=304710) Die Vogelbilder zur Historia Naturalis Brasiliae des Georg Marcgrave 74-106